# Stats : février 2023

Télécharger les données au format CSV

## **Téléchargements des fichiers**

**/2023/02/ecoutez-plus-de-45-000-films-et-series… 29**

https://wordpress.com/stats/month/filedownloads/civbdlplus.wordpress.com?startDate=2023-02-01 1/42

**Vues**

 $\bullet\hspace{0.1cm} \bullet\hspace{0.1cm} \bullet\hspace{0.1cm} \bullet$ 

**Contract** 

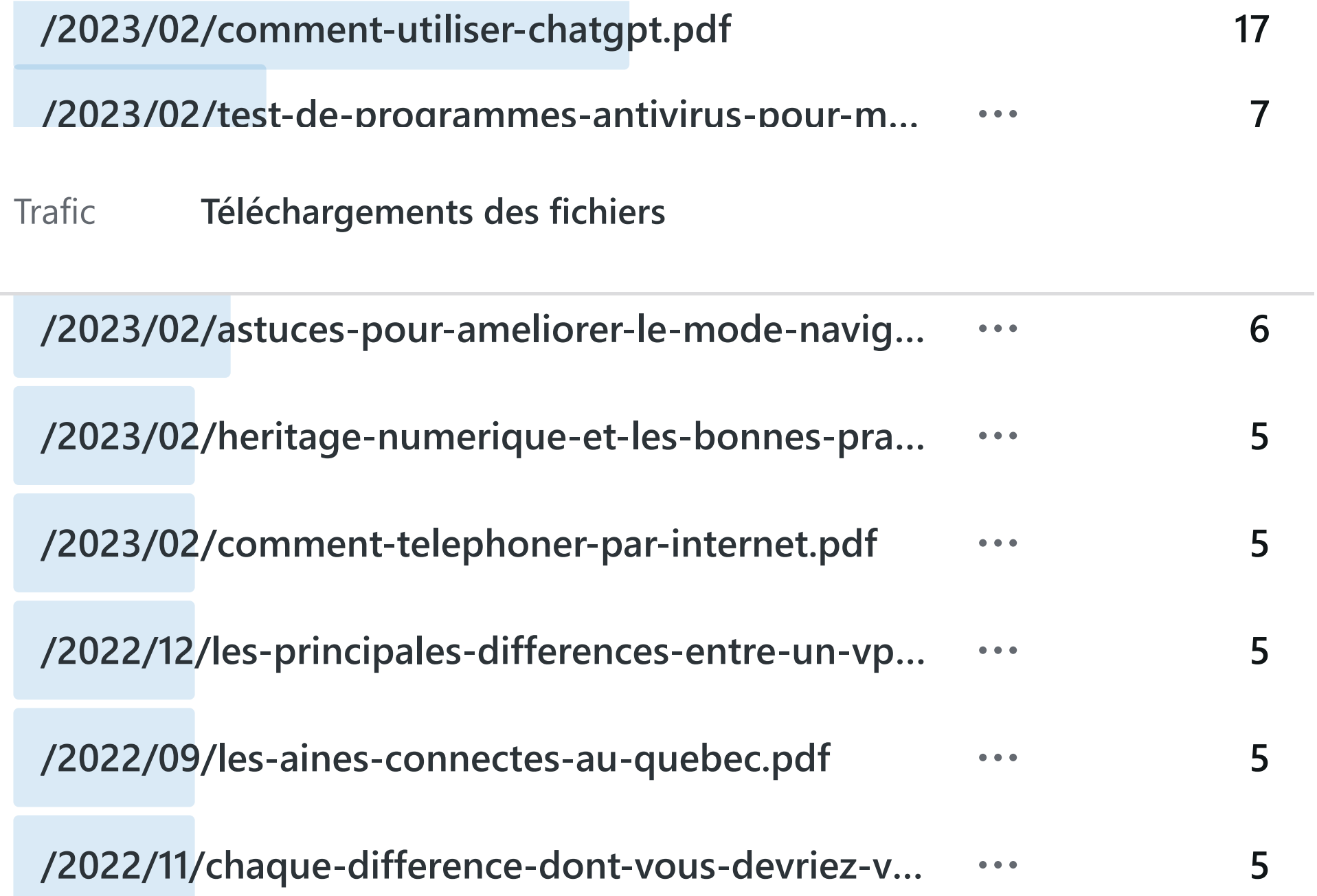

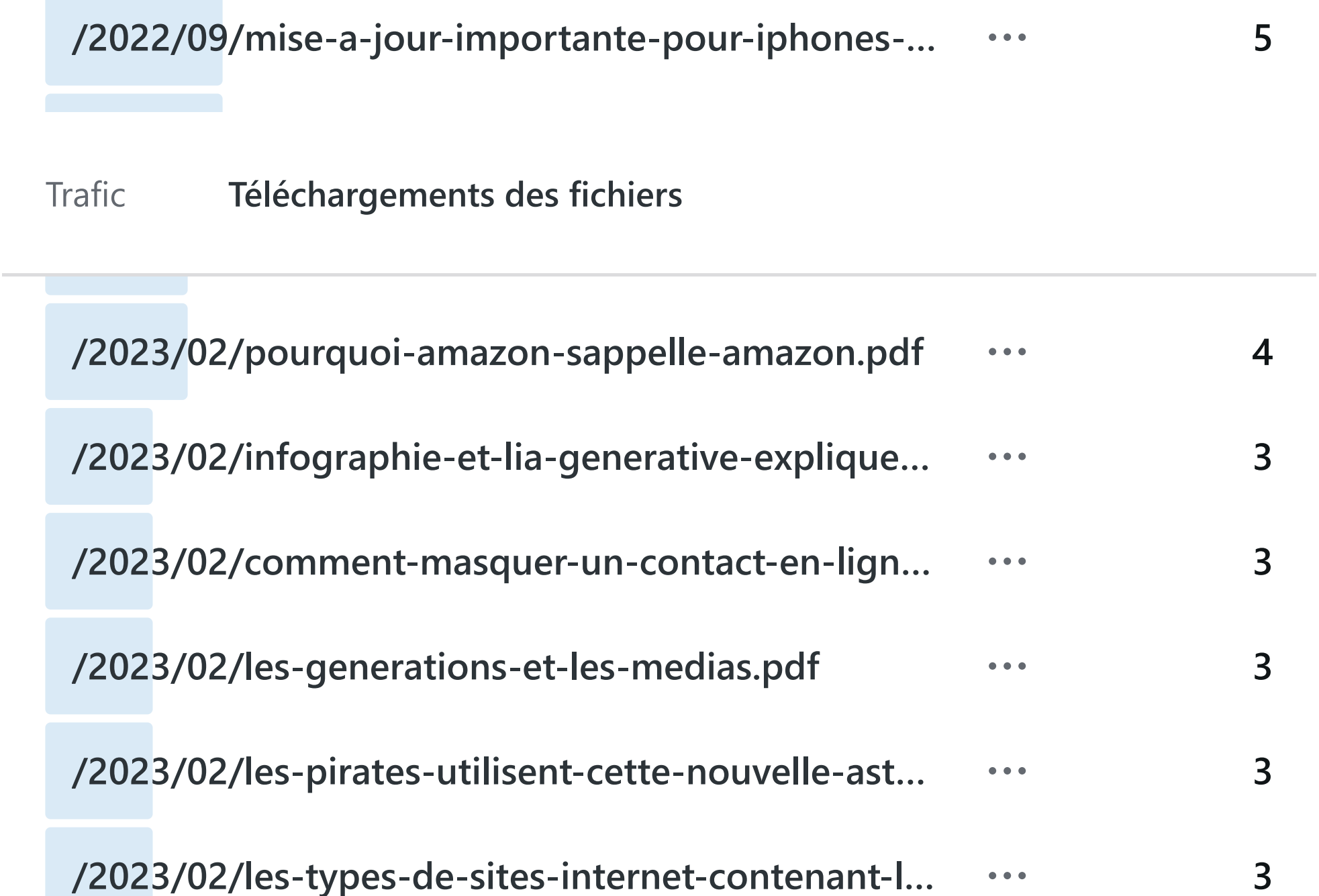

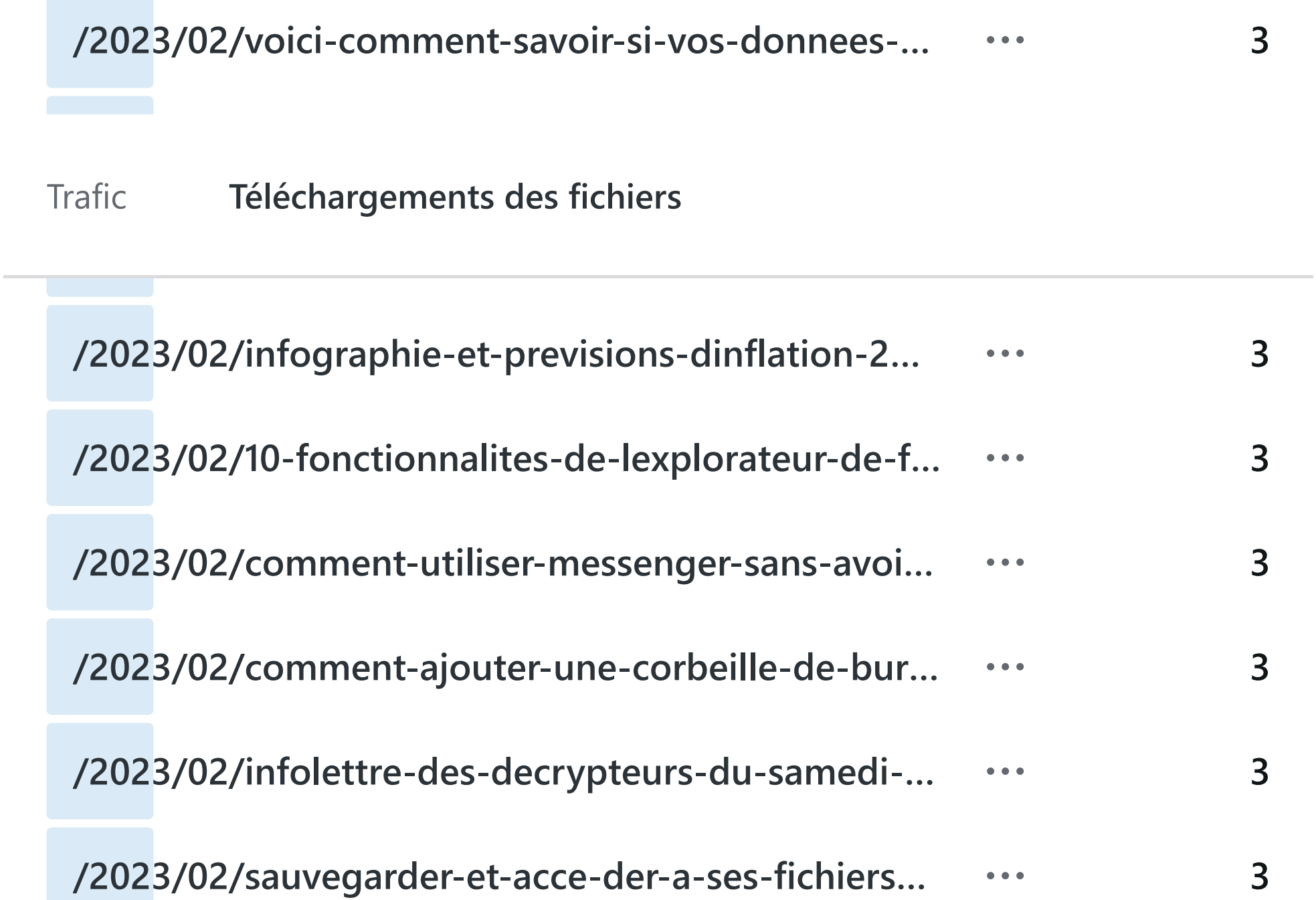

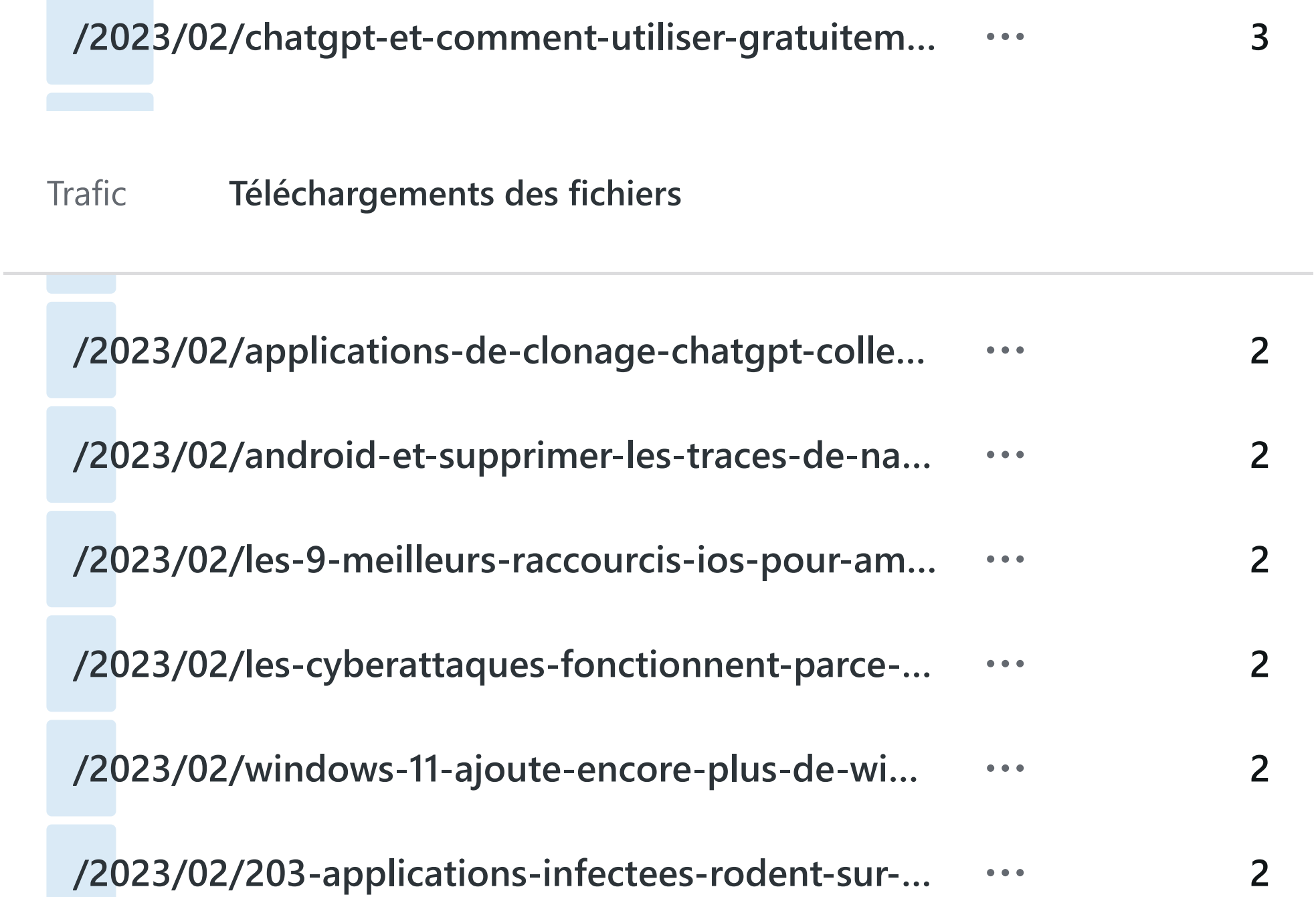

**Contract** 

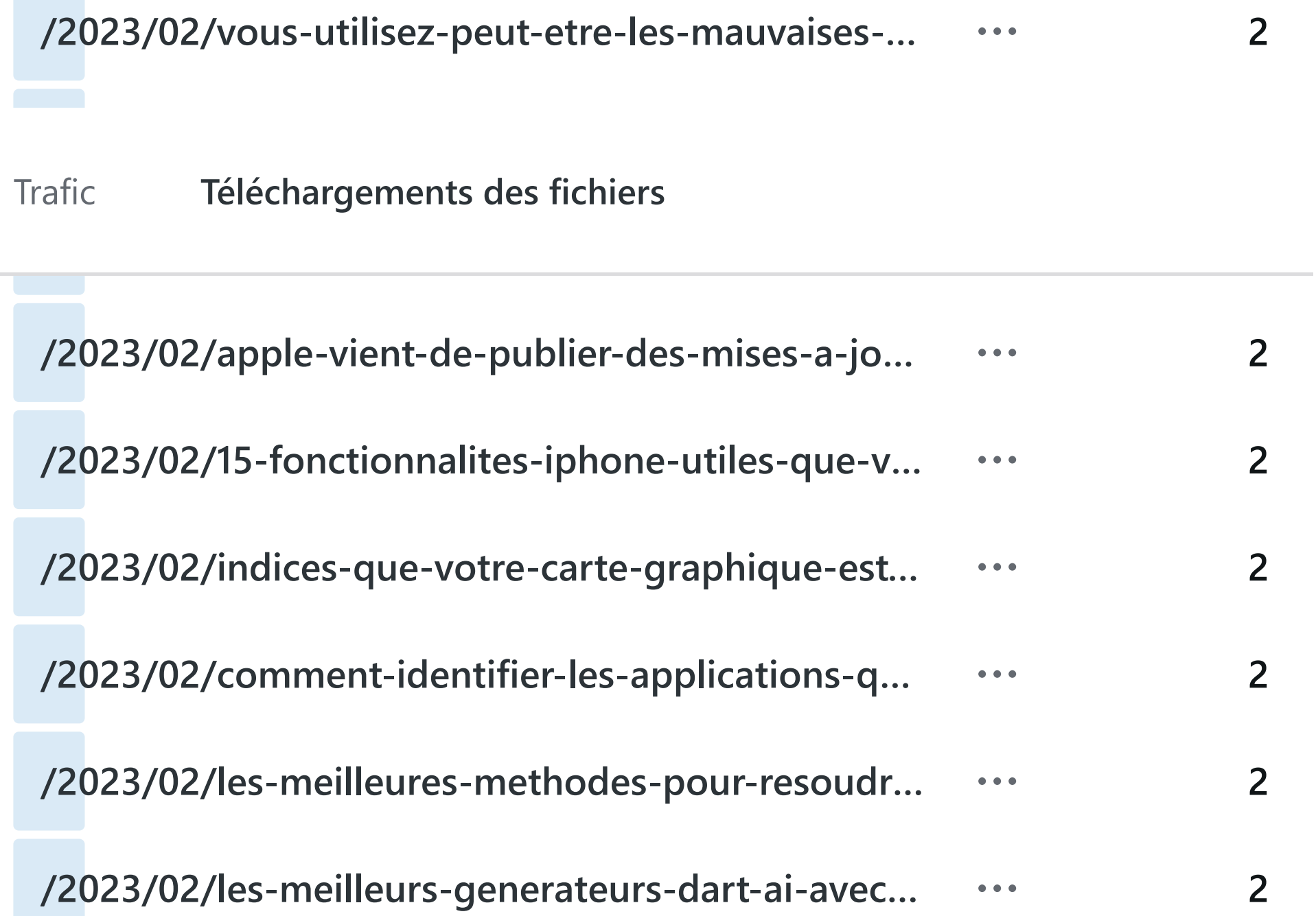

**Contractor** 

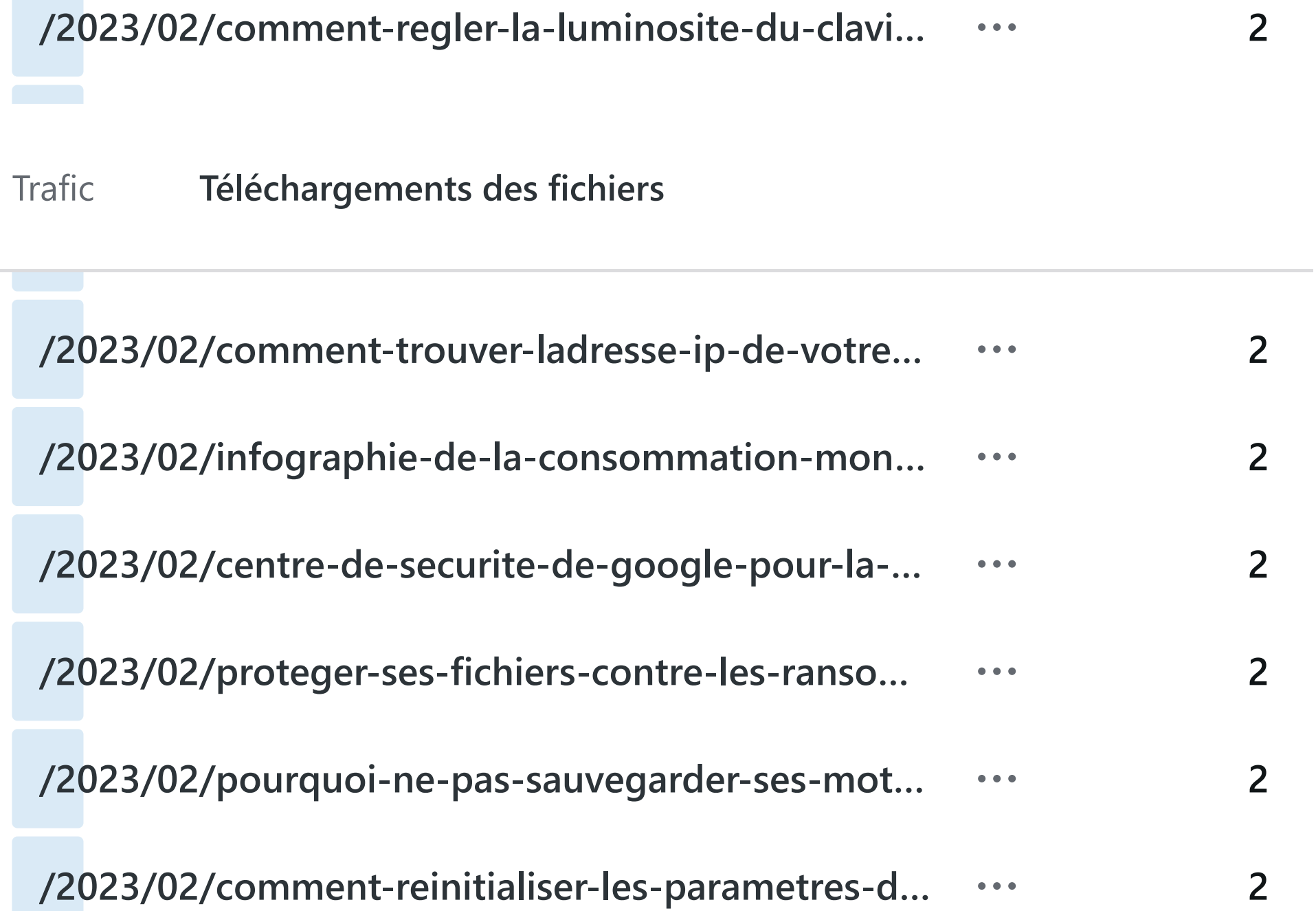

**Contract Contract** 

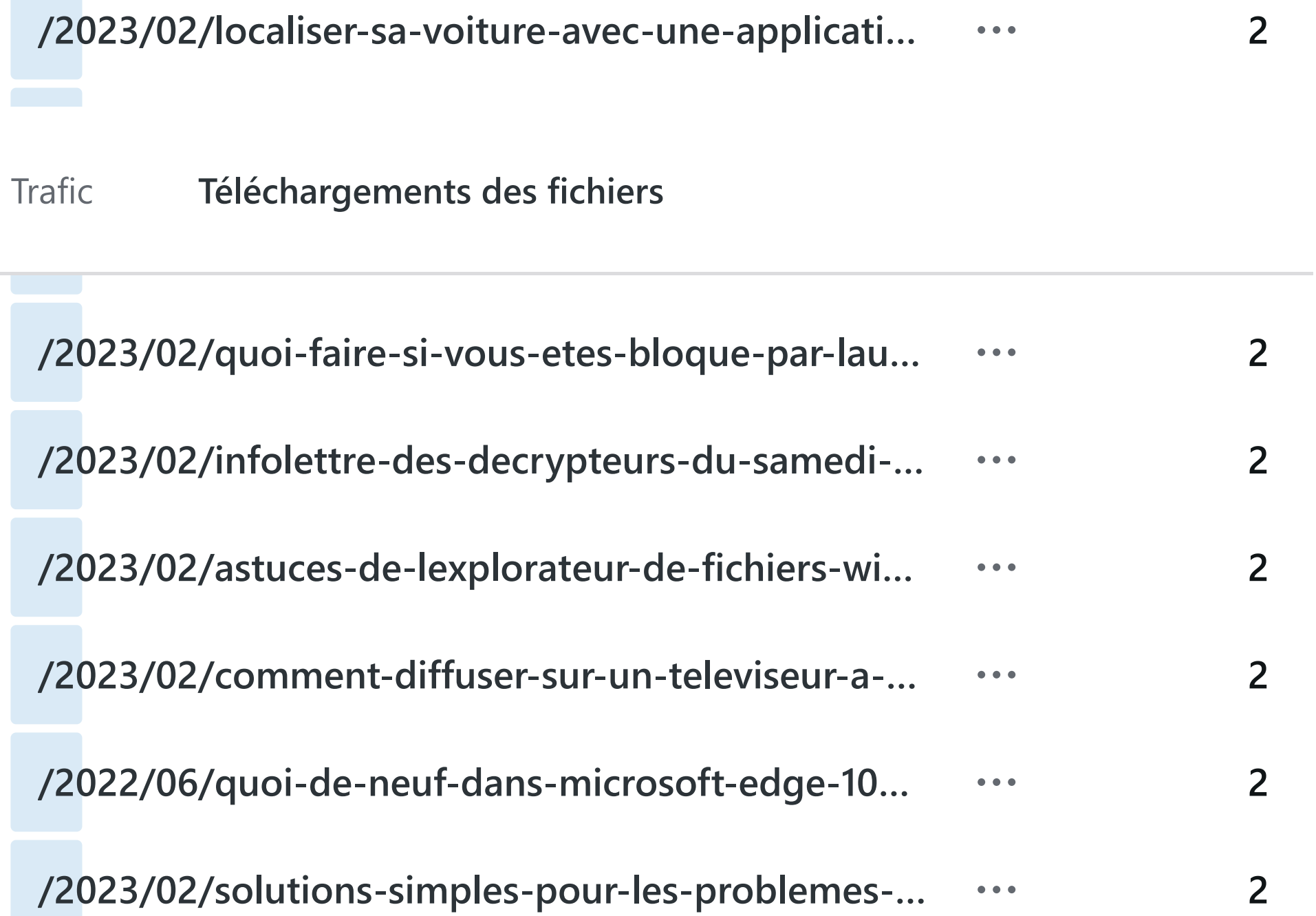

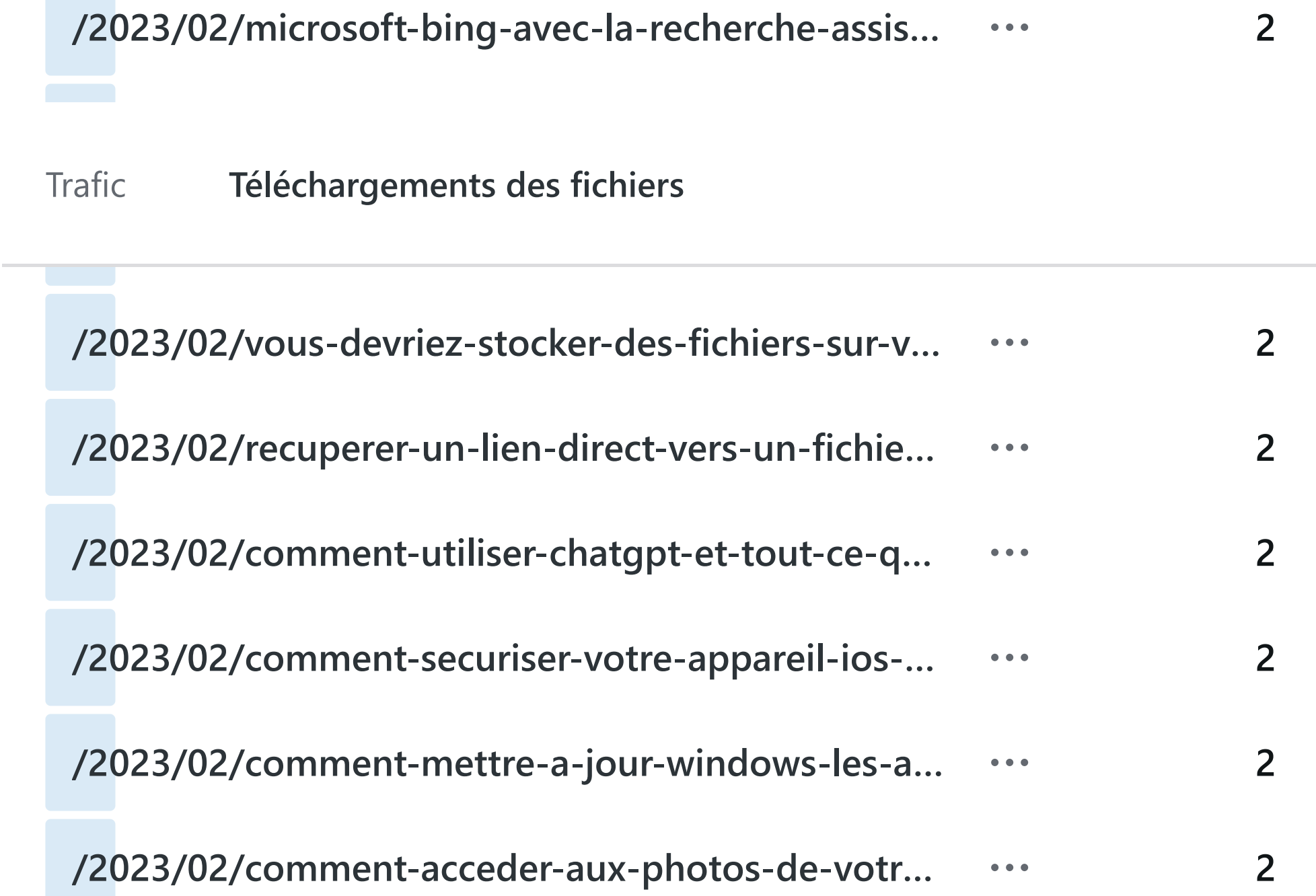

### **/2023/02/devriez-vous-defragmenter-votre-ssd.…**  $\bullet\bullet\bullet$

[Trafic](https://wordpress.com/stats/day/civbdlplus.wordpress.com) **Téléchargements des fichiers**

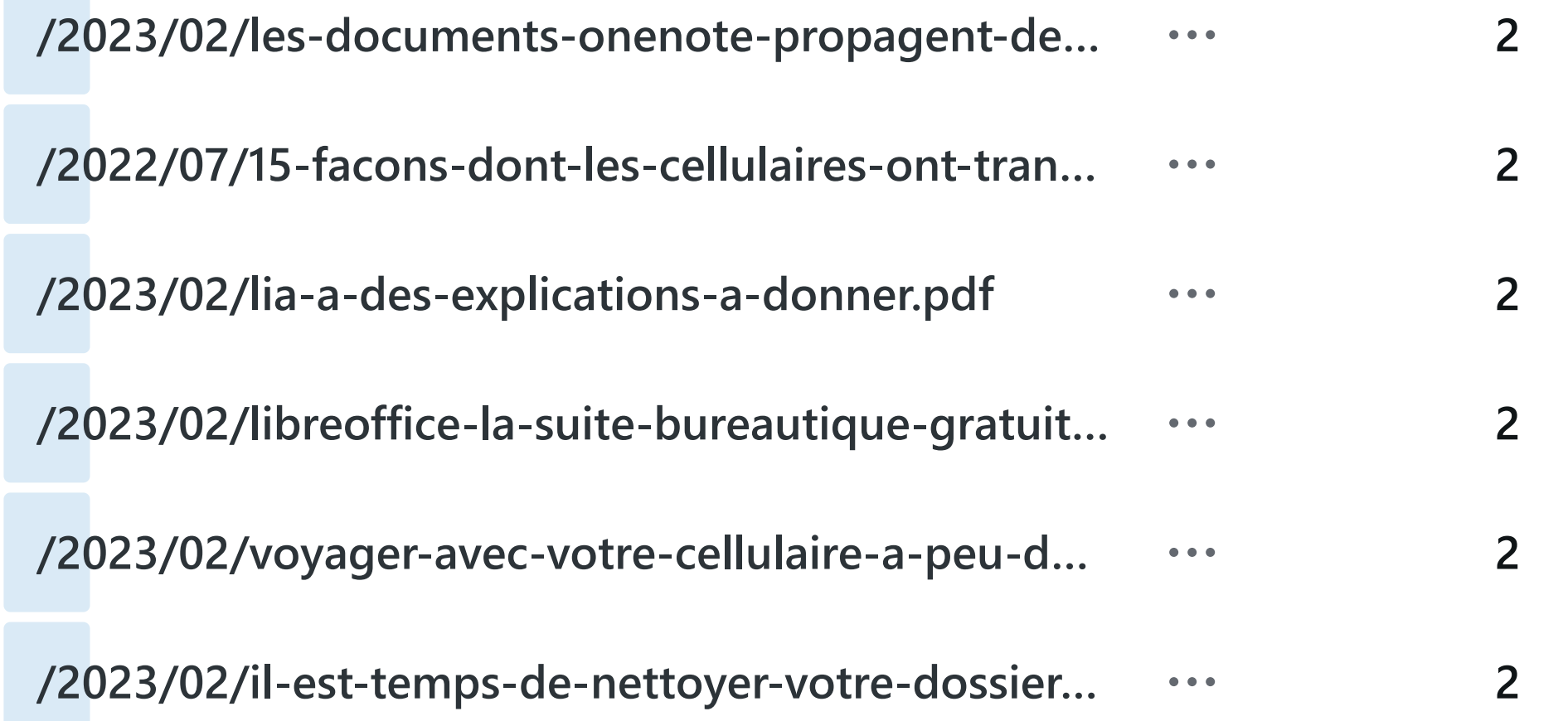

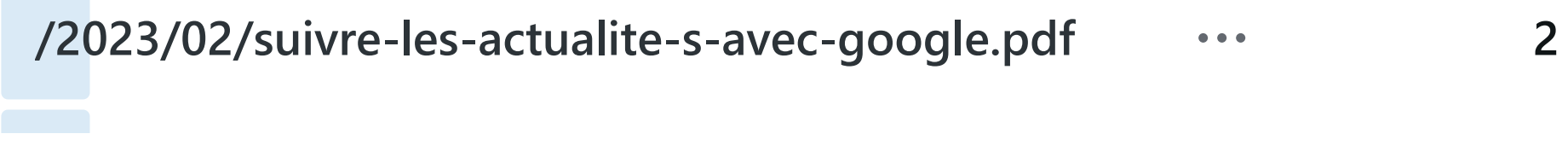

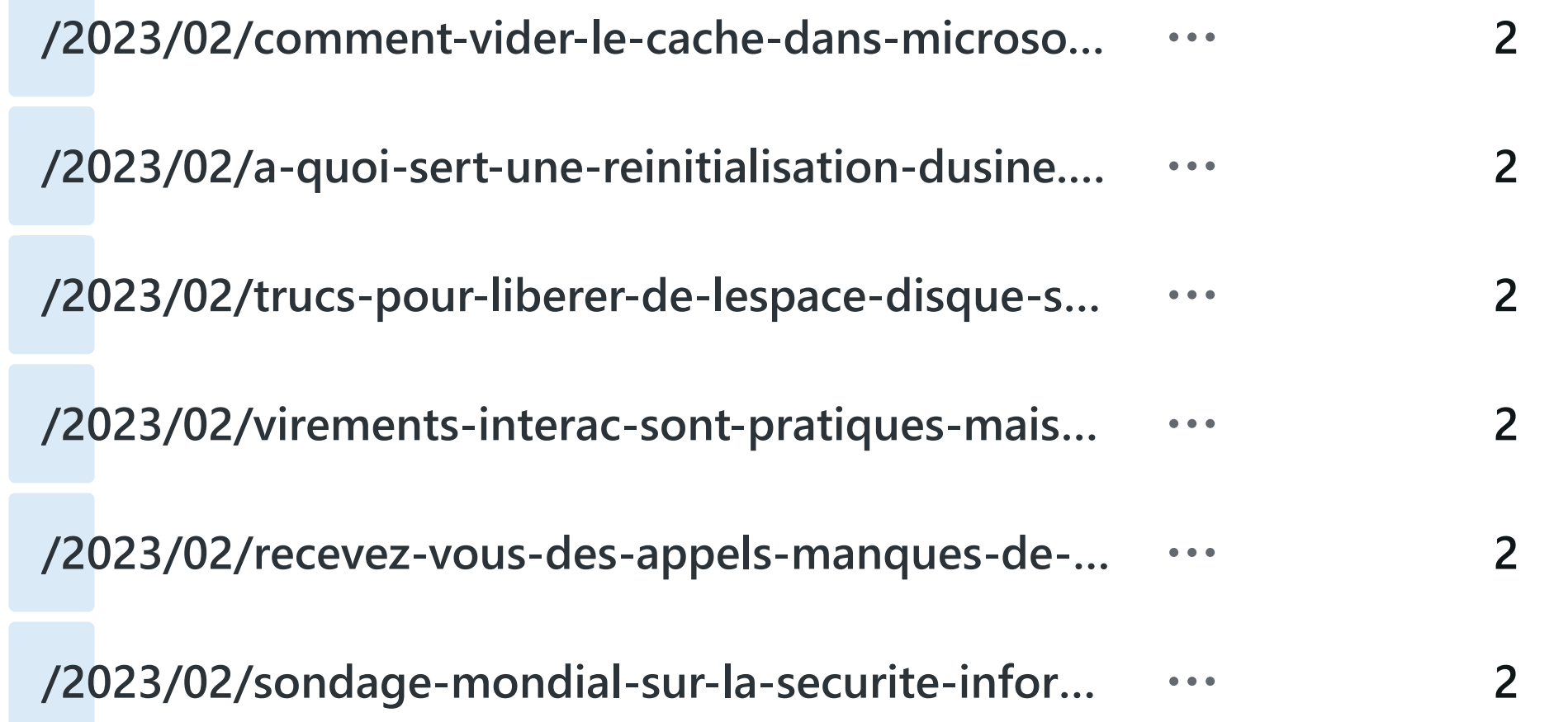

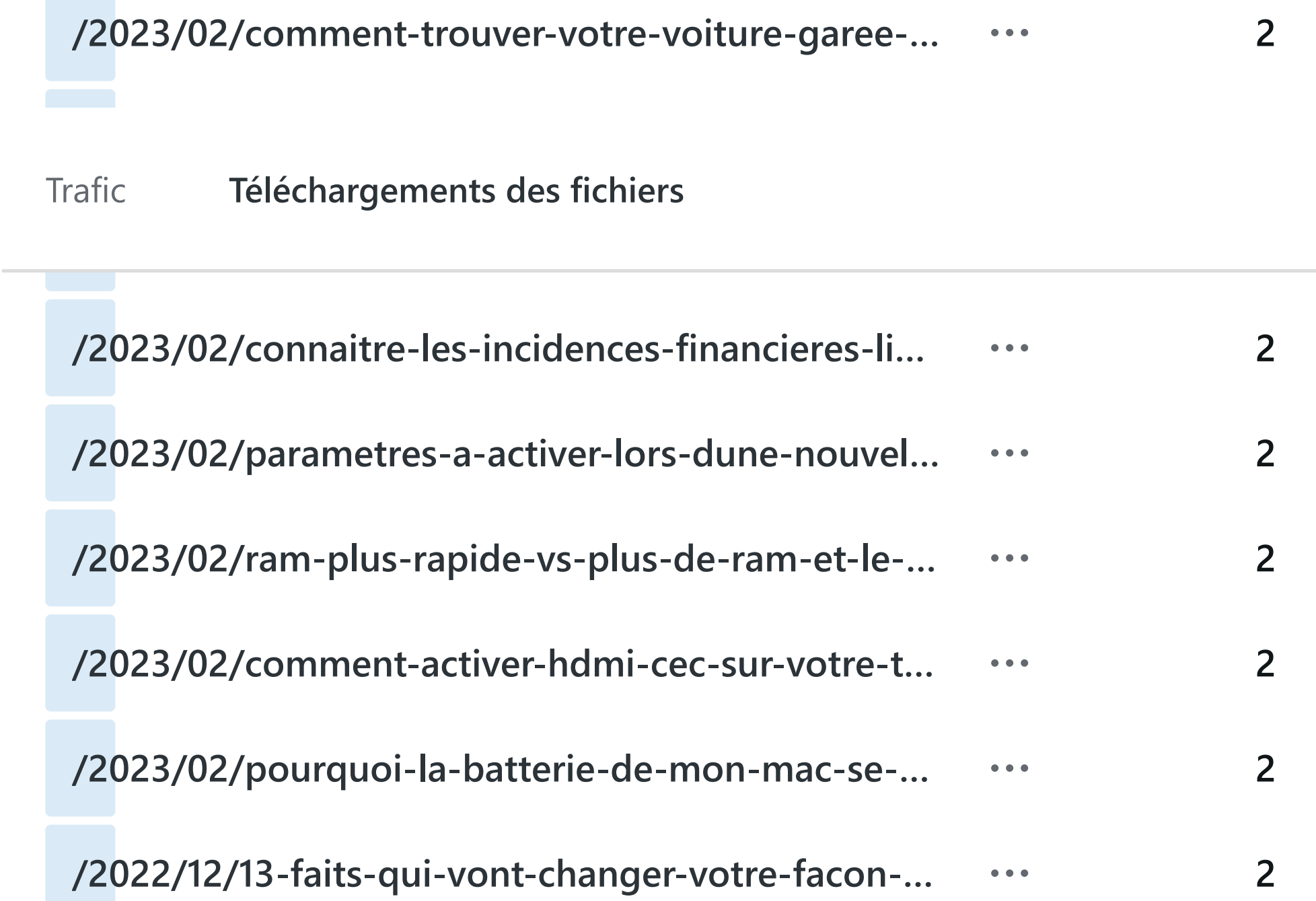

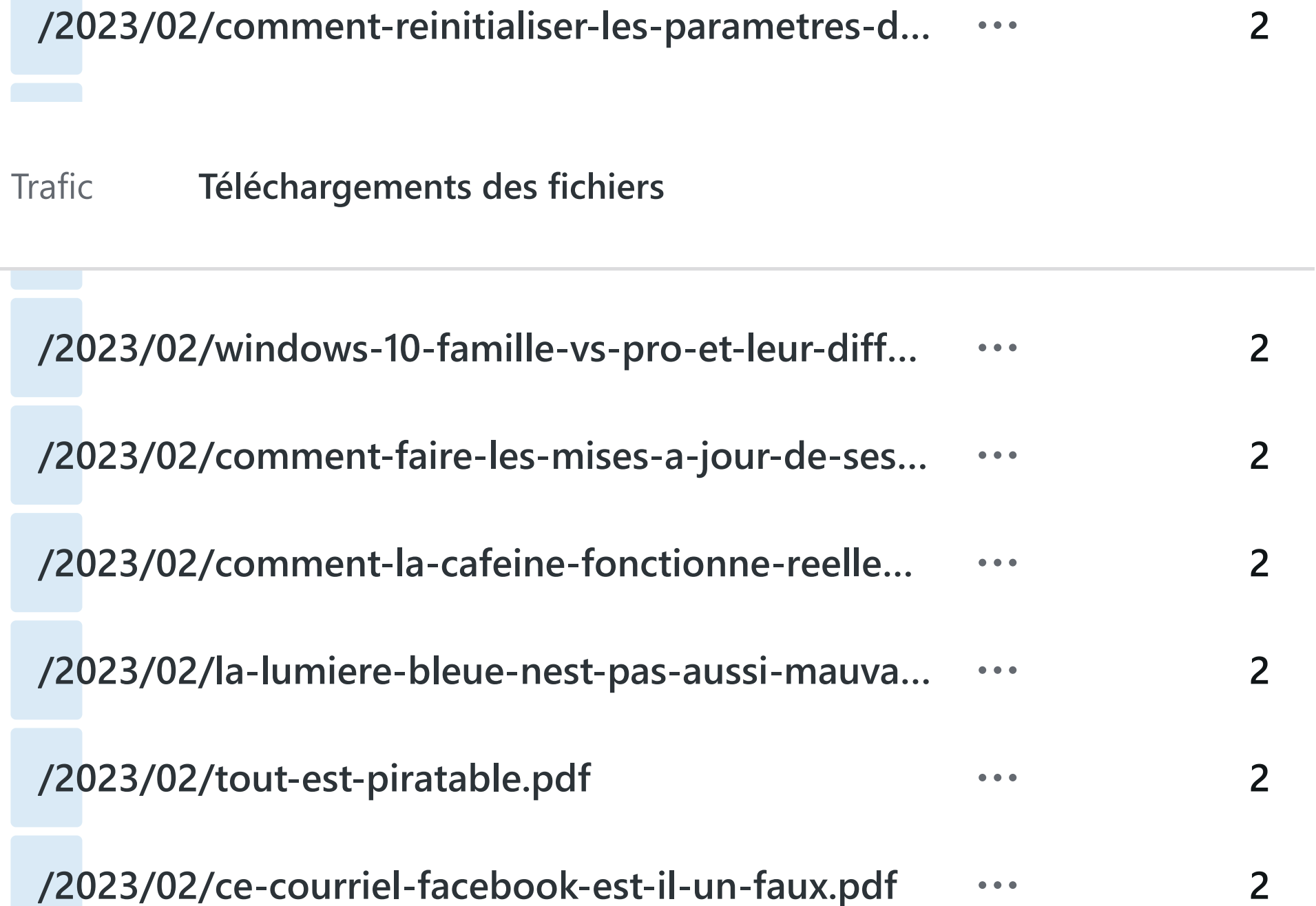

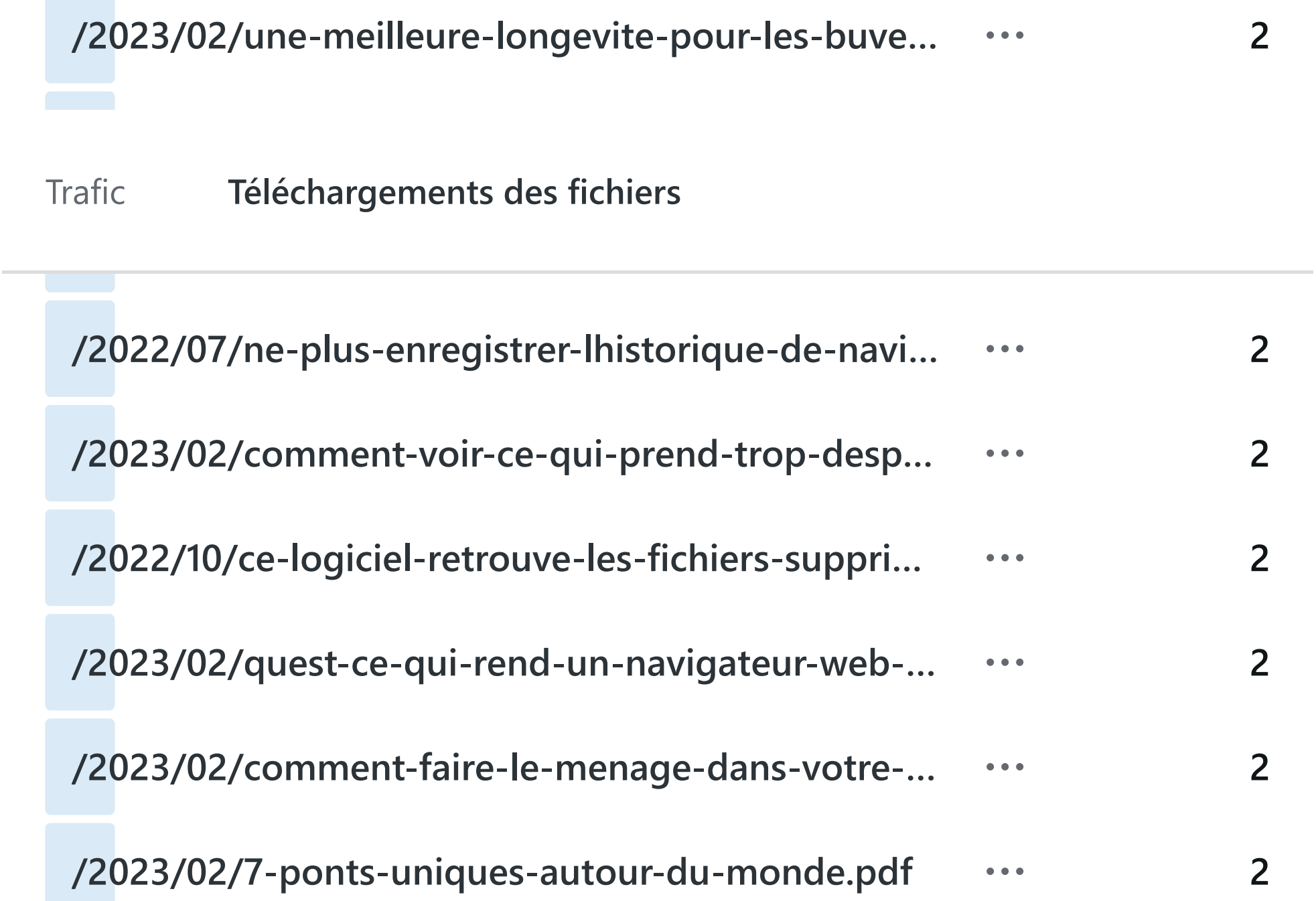

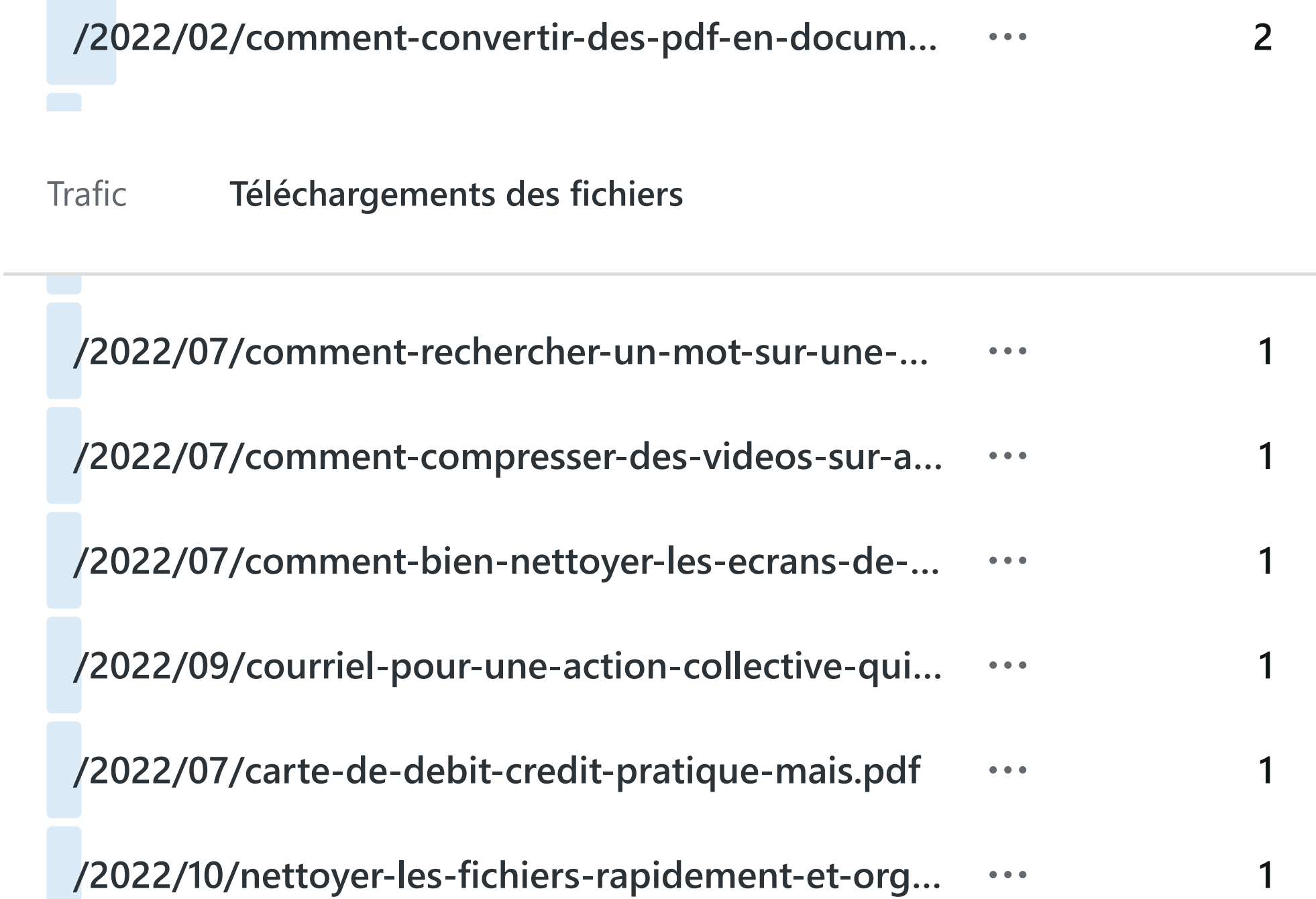

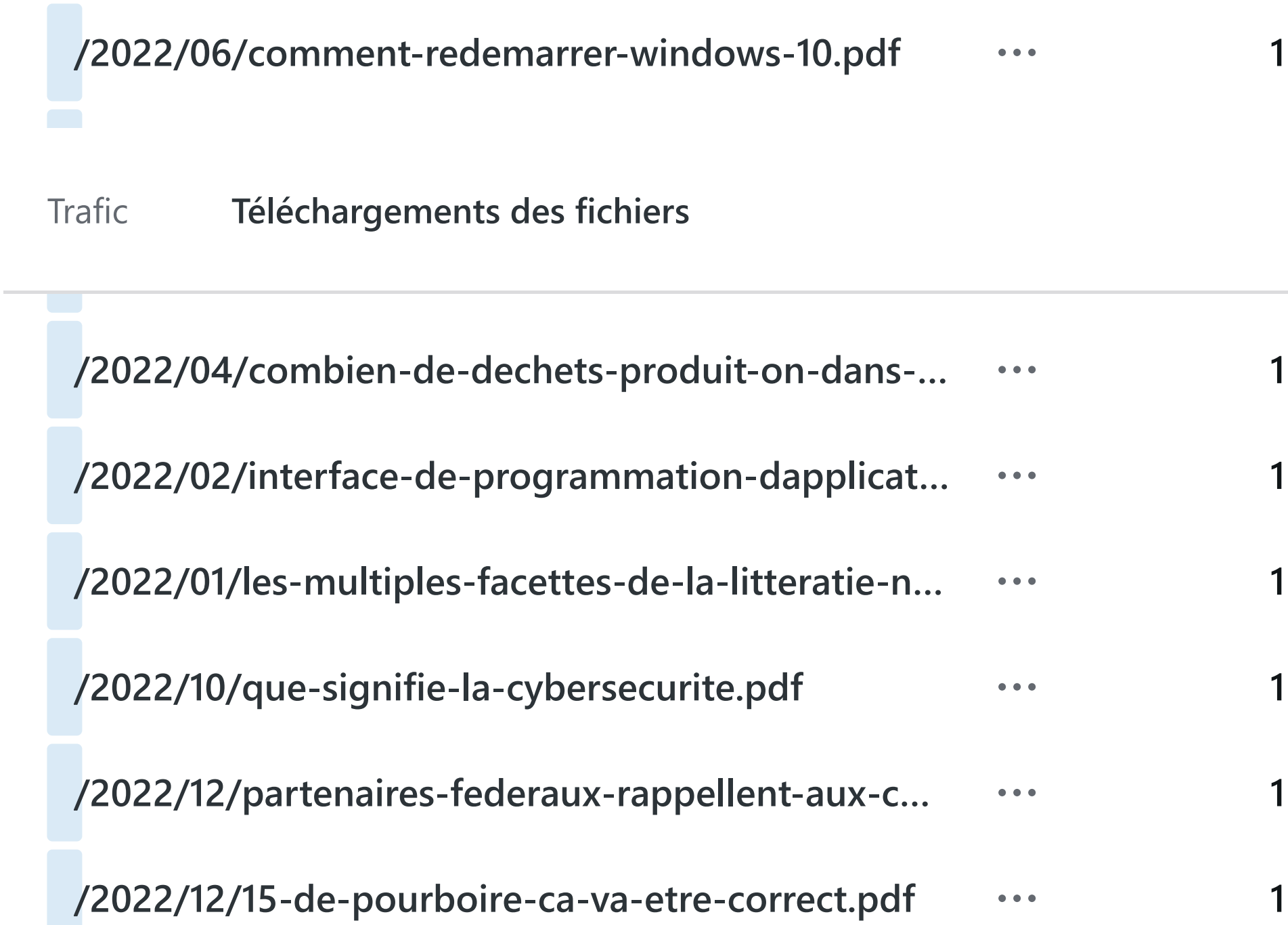

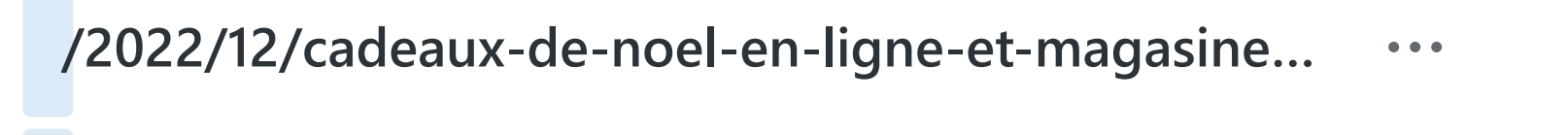

**1 1 1 1 1 1 /2022/12/partagez-des-photos-en-direct-avec-vo… /2022/01/ce-site-nous-aide-a-detecter-fraudes-e… /2022/04/votre-telephone-est-sale-et-vous-devri… /2022/04/que-signifie-lalimentation-sans-coupu… /2022/09/decouvrez-ma-selection-doutils-pour-… /2023/01/quoi-de-neuf-dans-la-nouvelle-version…**

. . .

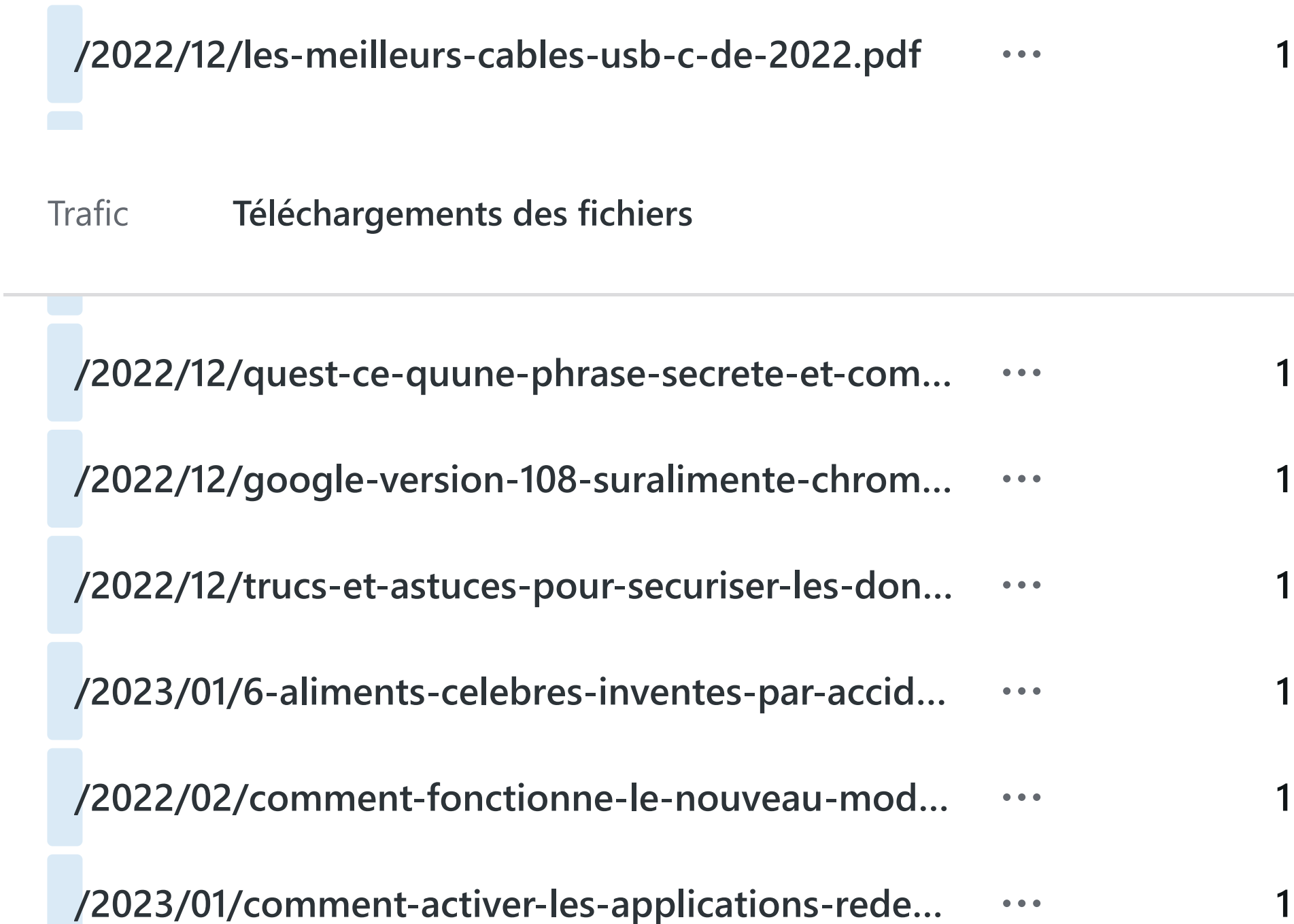

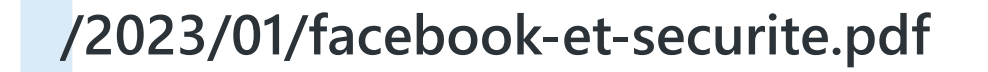

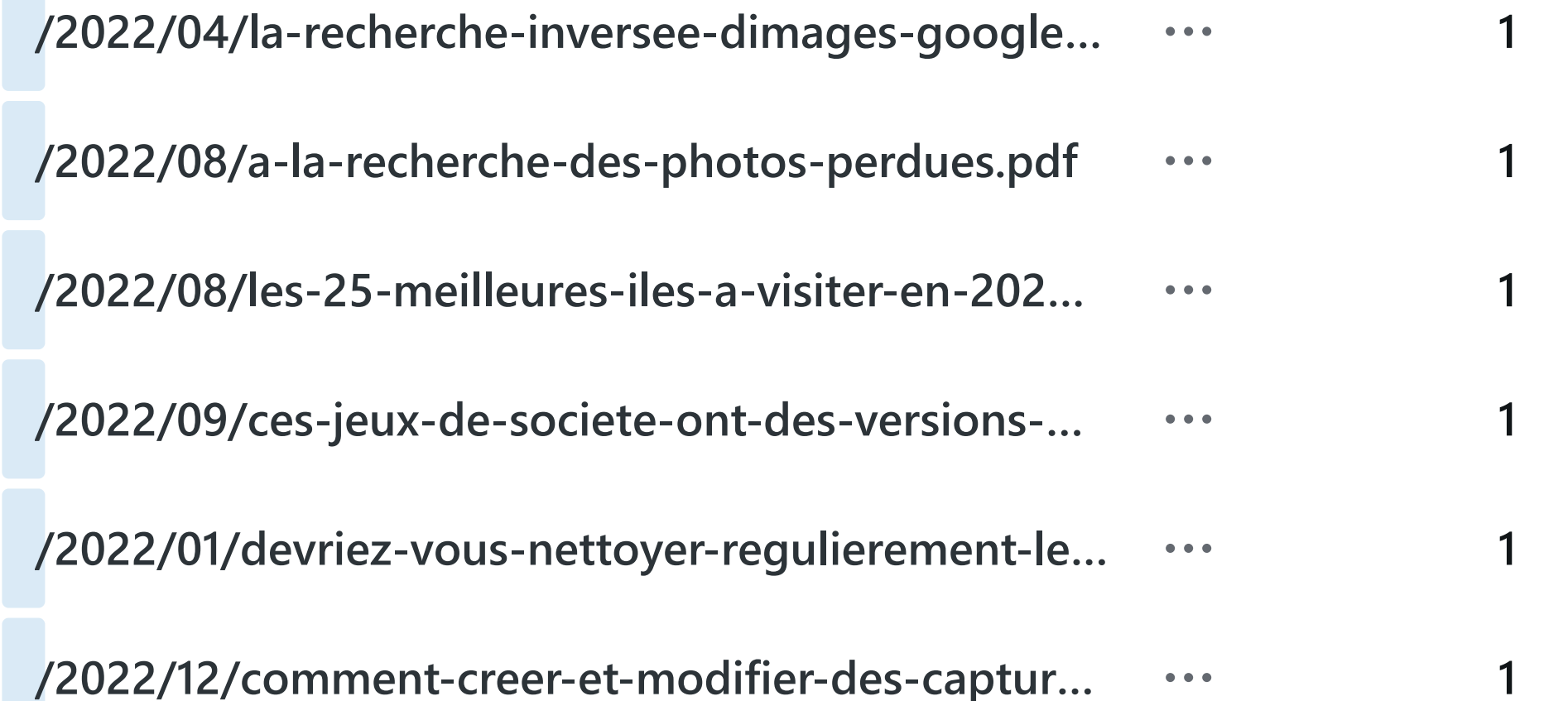

**1**

 $\bullet\hspace{0.1cm} \bullet\hspace{0.1cm} \bullet\hspace{0.1cm} \bullet$ 

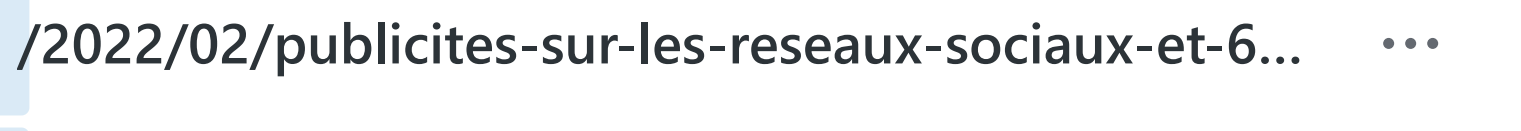

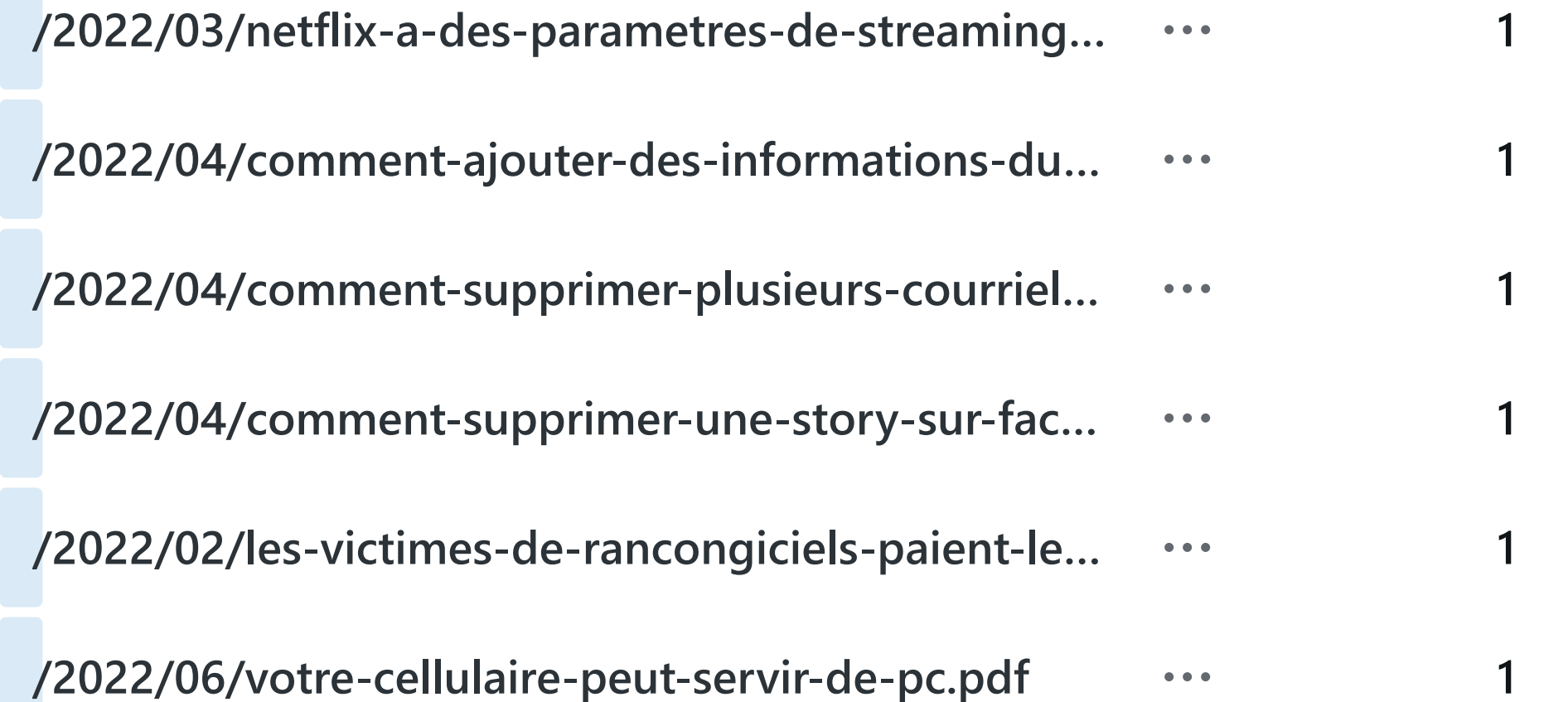

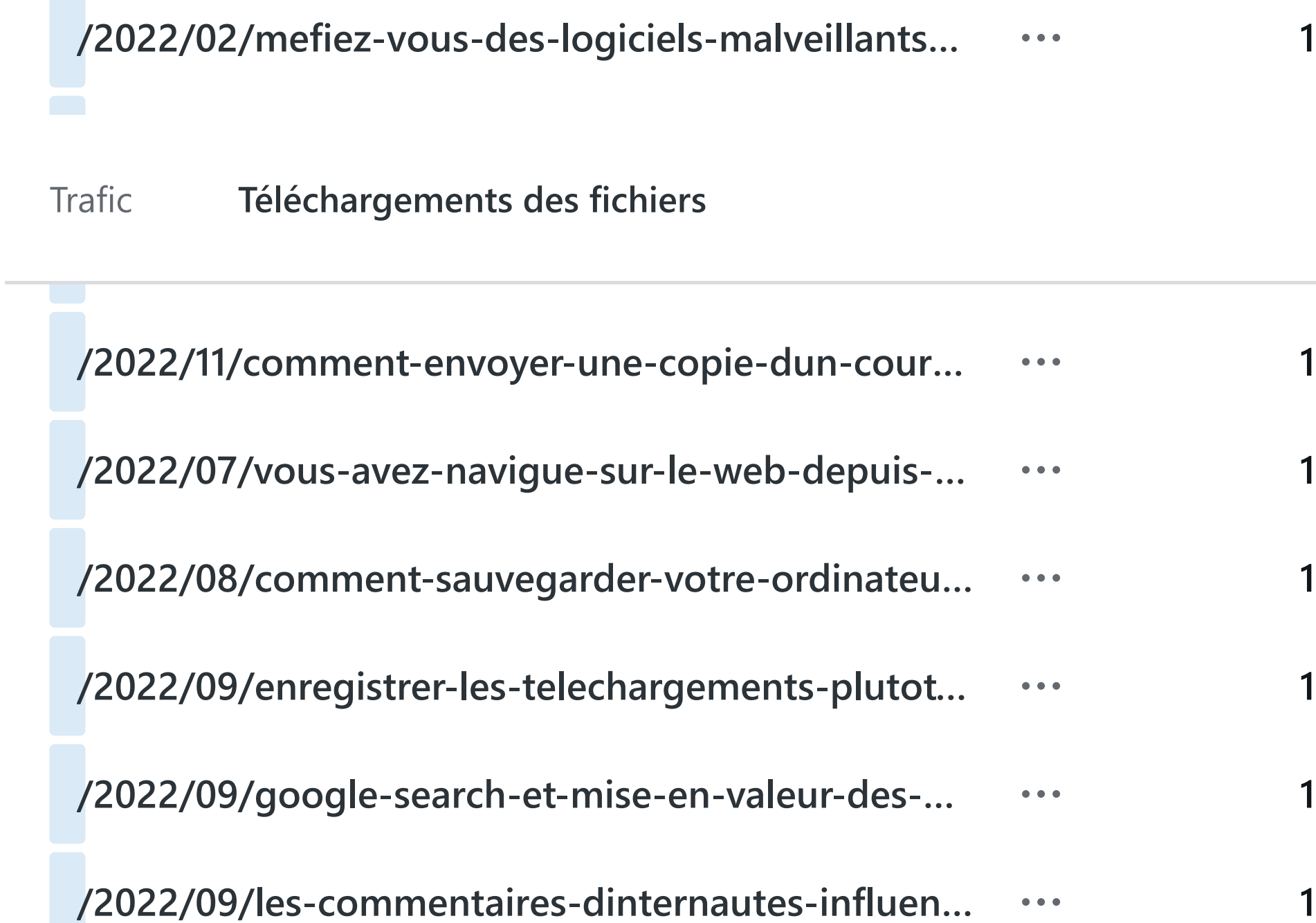

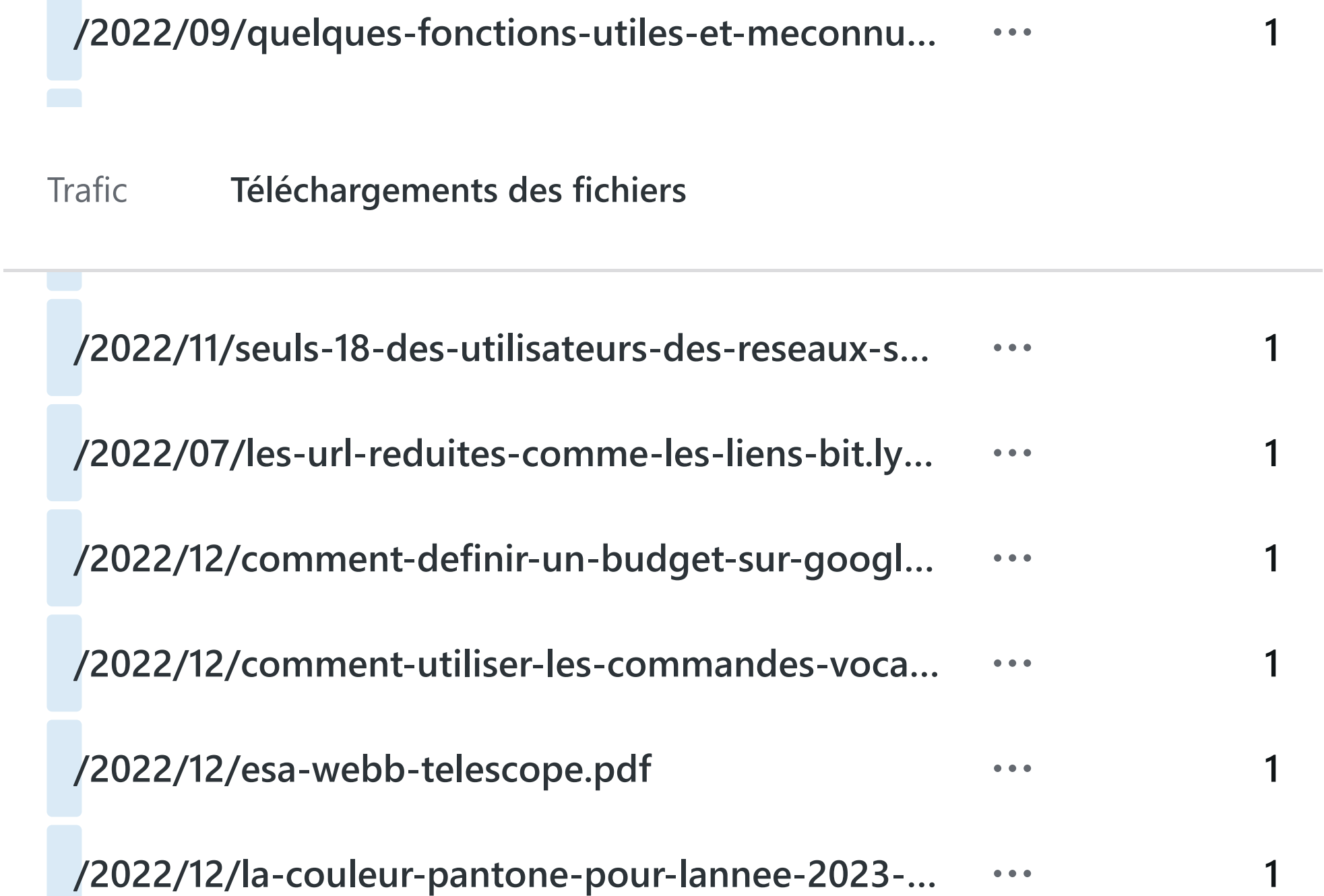

#### **/2022/12/ne-tombez-pas-dans-ces-escroqueries-…**  $\bullet\hspace{0.1cm} \bullet\hspace{0.1cm} \bullet\hspace{0.1cm} \bullet$

[Trafic](https://wordpress.com/stats/day/civbdlplus.wordpress.com) **Téléchargements des fichiers**

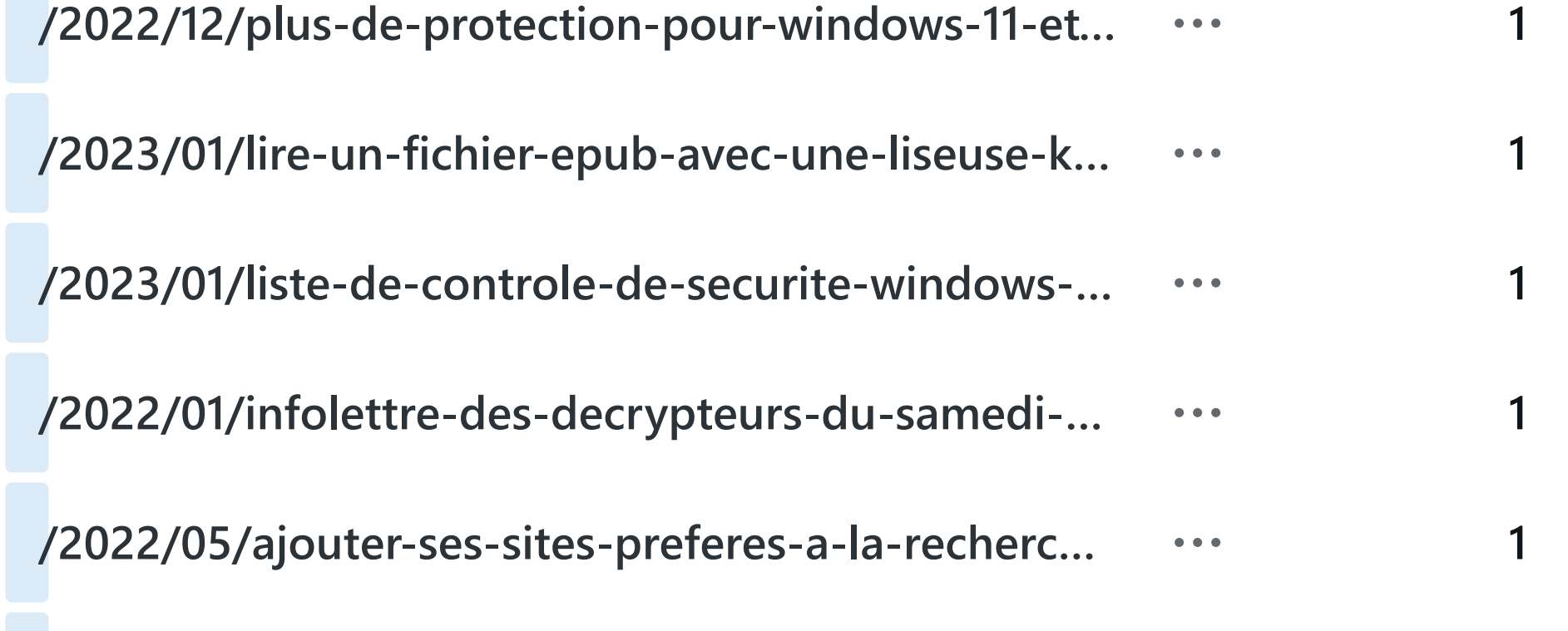

**/2022/07/conseils-google-drive-que-vous-ne-po…**  $\bullet\bullet\bullet$ 

**1**

#### **/2022/02/photopea-editeur-de-photos-et-pdf-gr…**  $\bullet\bullet\bullet$

[Trafic](https://wordpress.com/stats/day/civbdlplus.wordpress.com) **Téléchargements des fichiers**

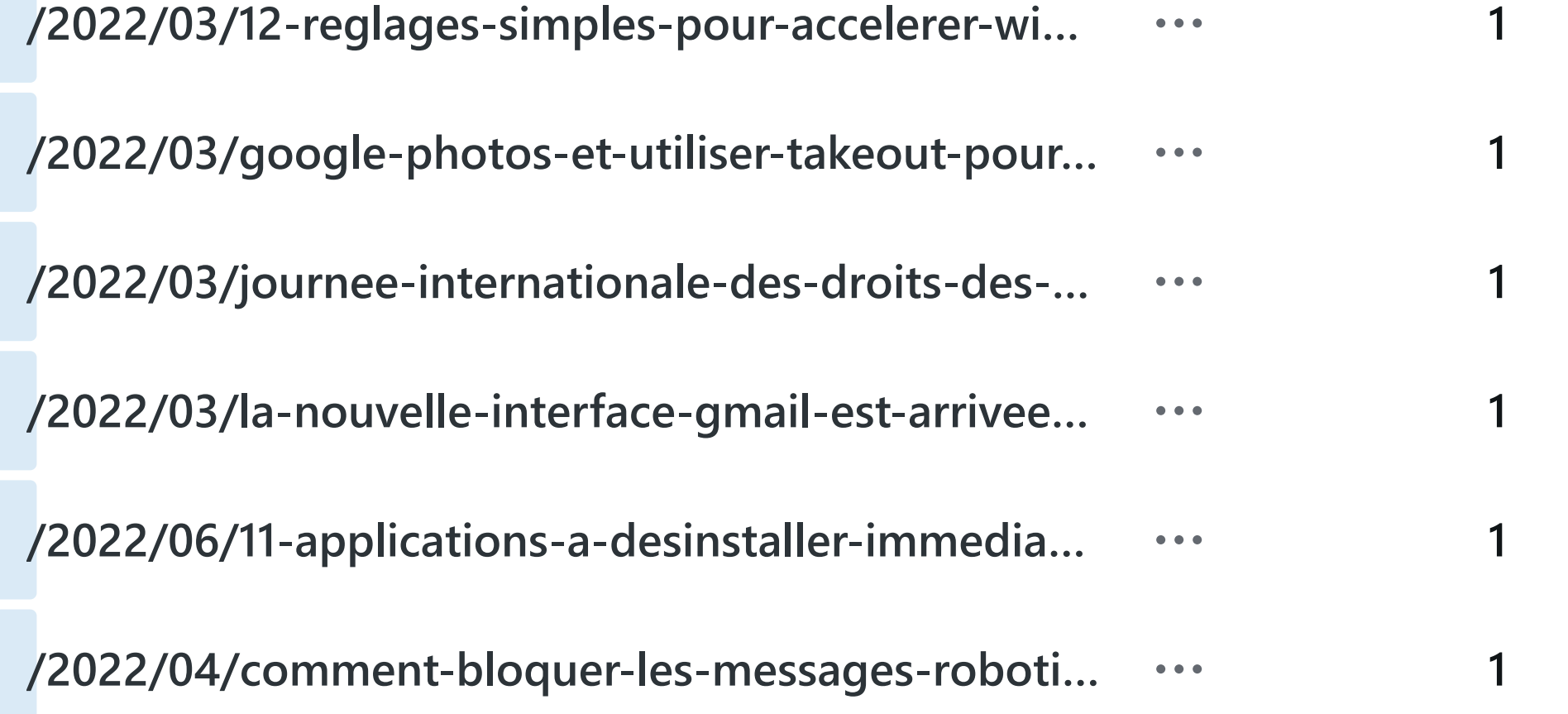

### **/2022/06/part-de-marche-des-navigateurs-dans-…**  $\bullet\bullet\bullet$

[Trafic](https://wordpress.com/stats/day/civbdlplus.wordpress.com) **Téléchargements des fichiers**

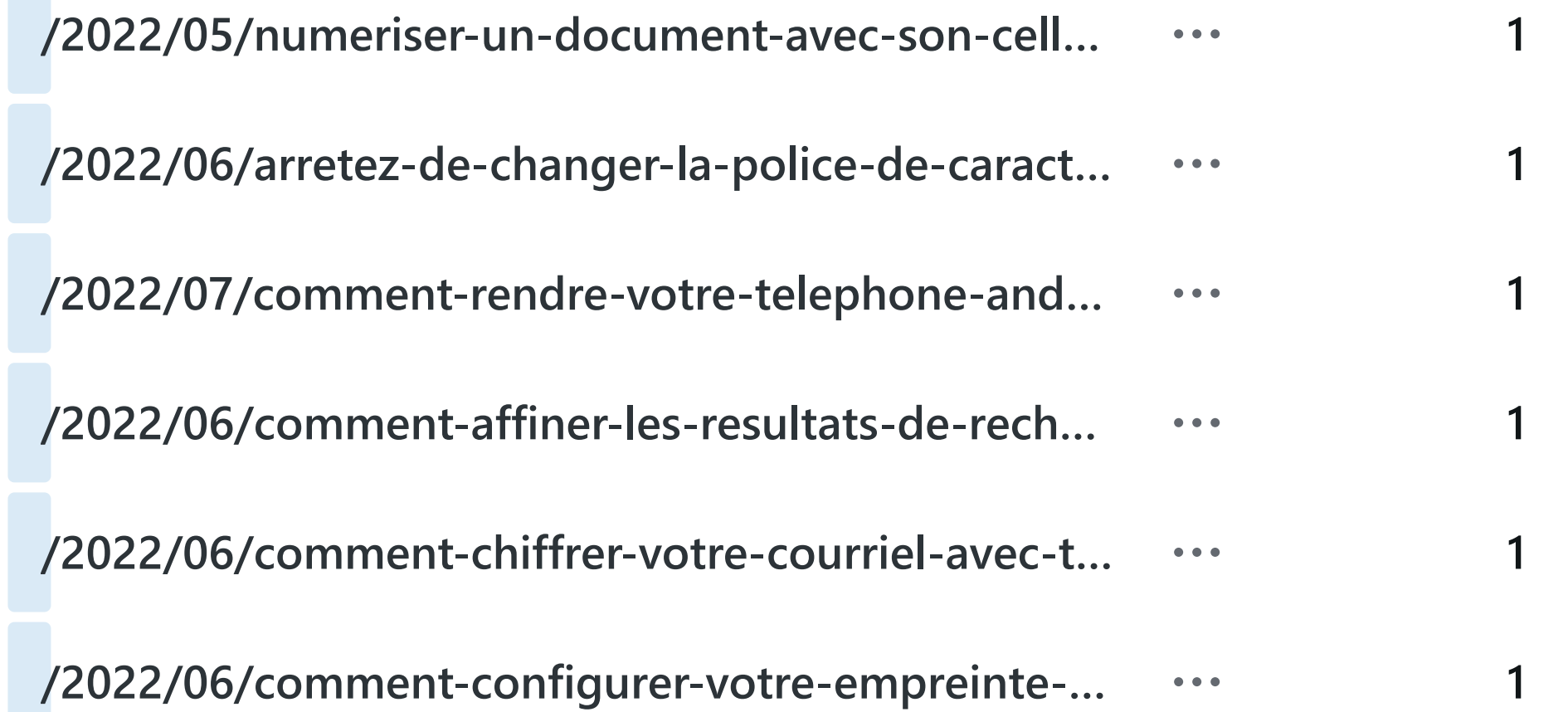

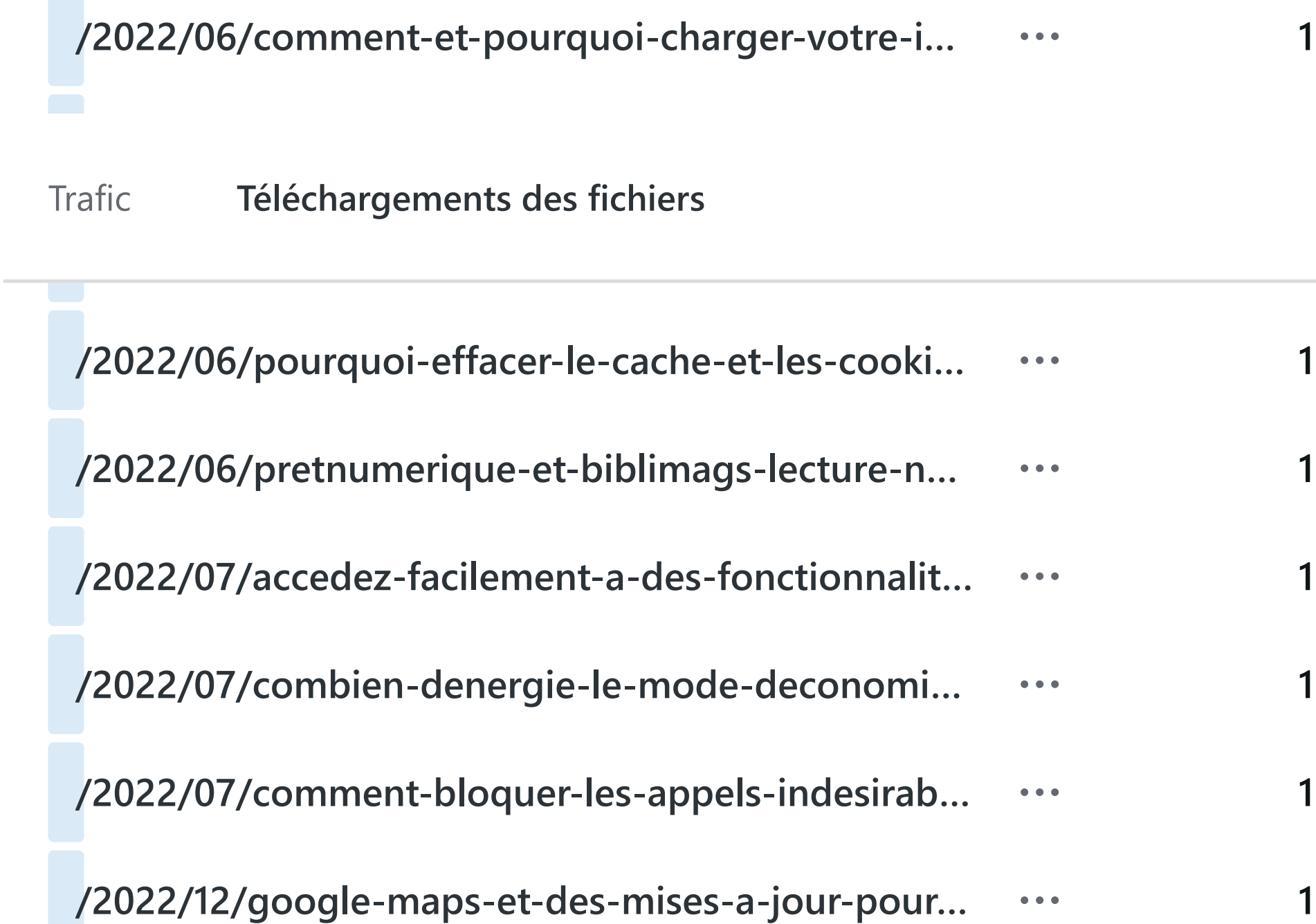

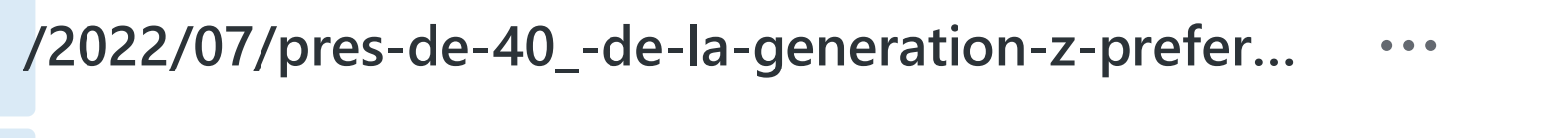

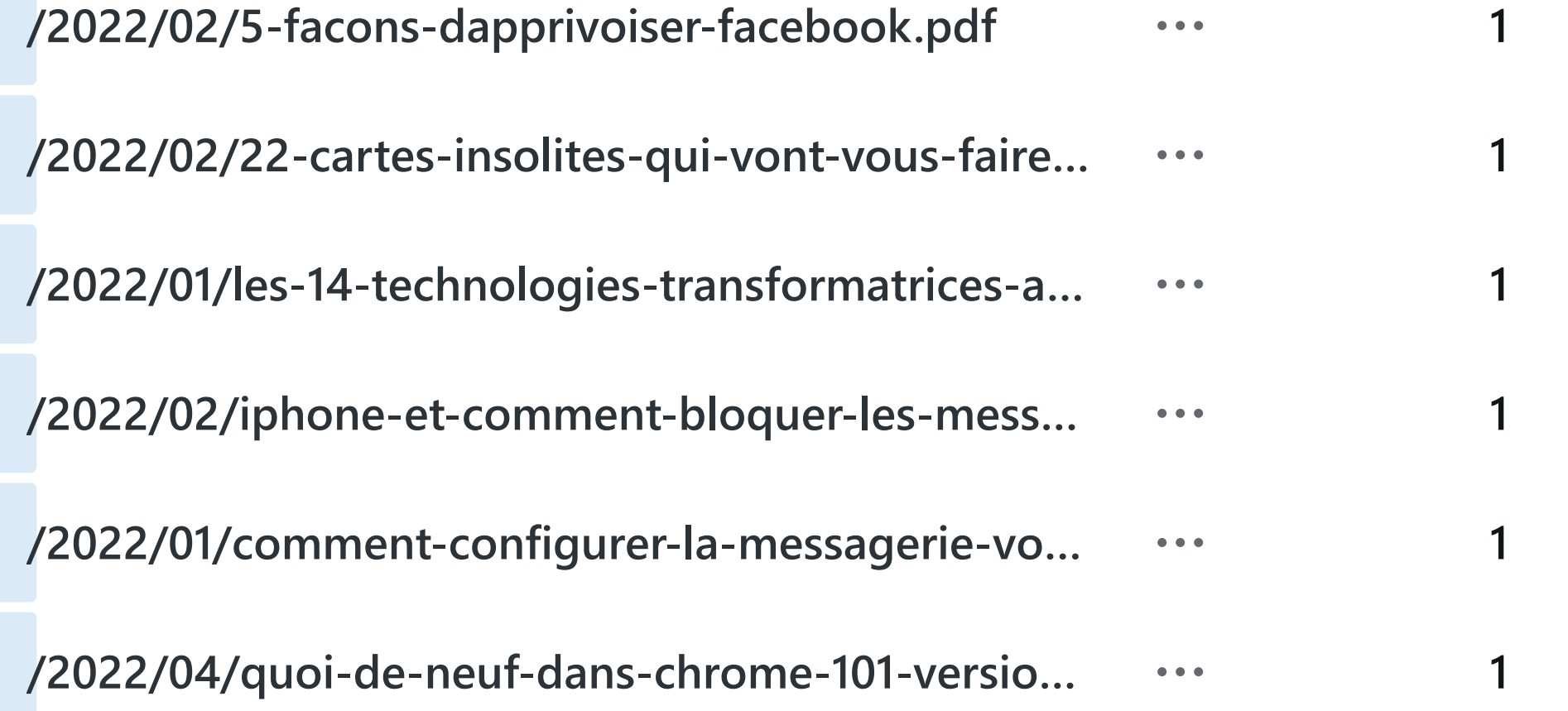

#### **/2022/02/google-chrome-et-chrome-os-quelles-…**  $\bullet\bullet\bullet$

[Trafic](https://wordpress.com/stats/day/civbdlplus.wordpress.com) **Téléchargements des fichiers**

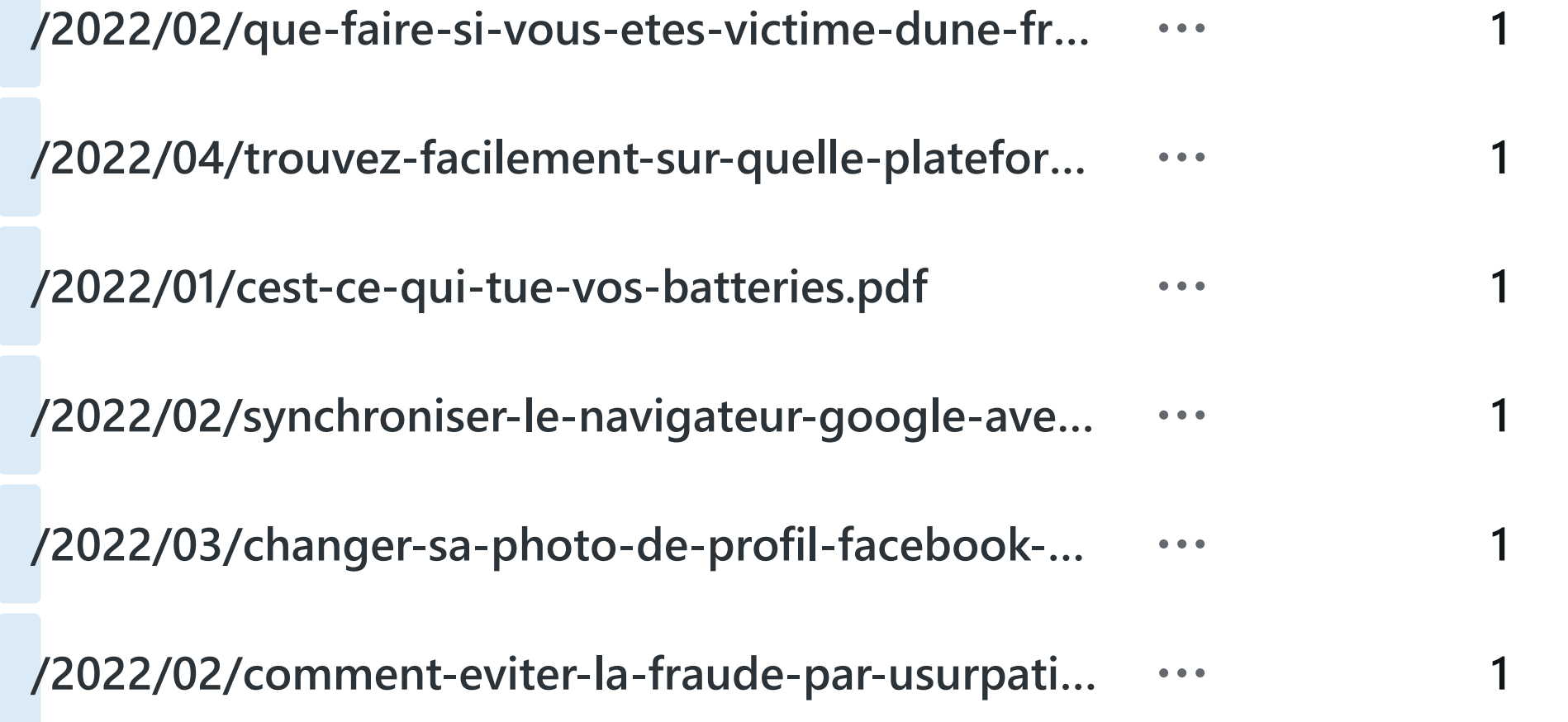

### **/2022/03/fraude-liee-aux-monnaies-virtuelles-et…**  $\bullet\bullet\bullet$

[Trafic](https://wordpress.com/stats/day/civbdlplus.wordpress.com) **Téléchargements des fichiers**

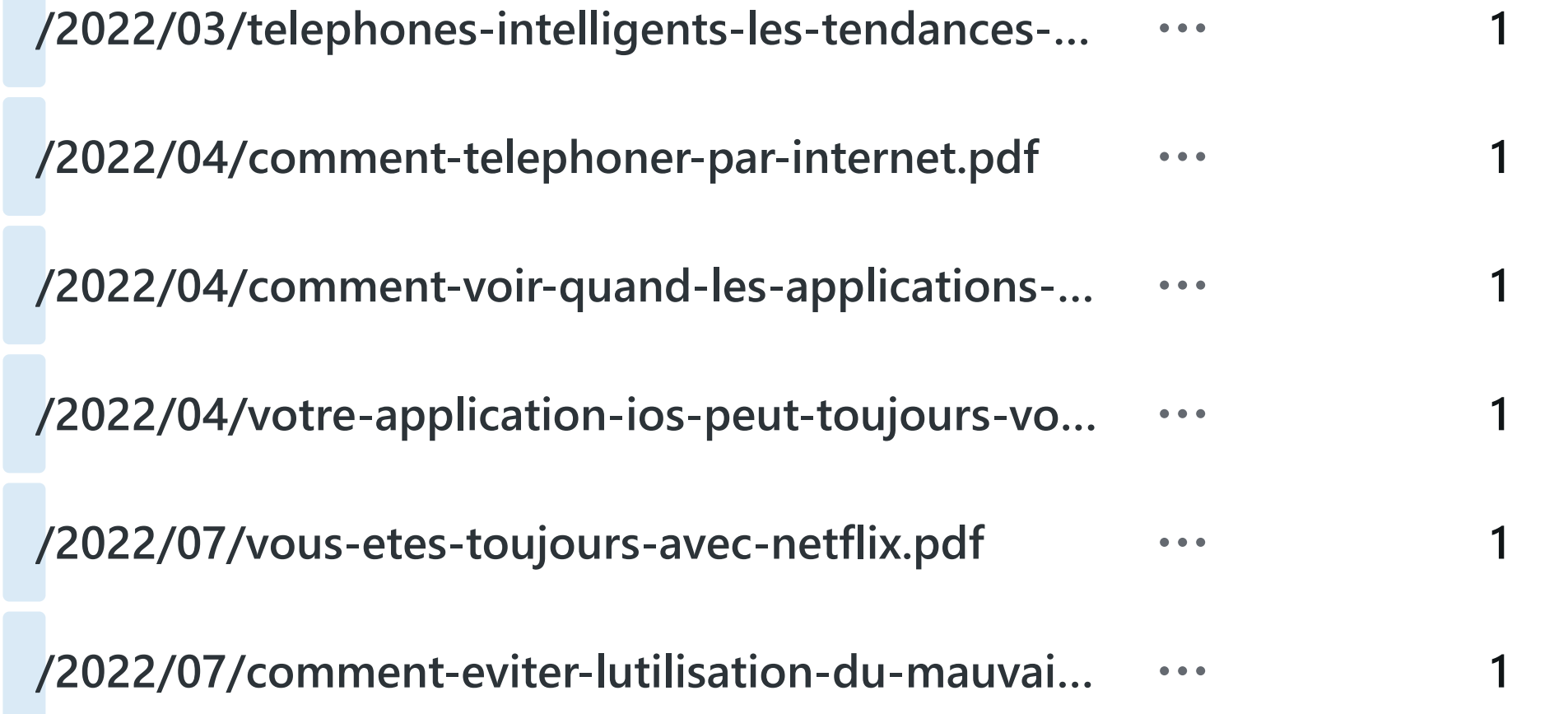

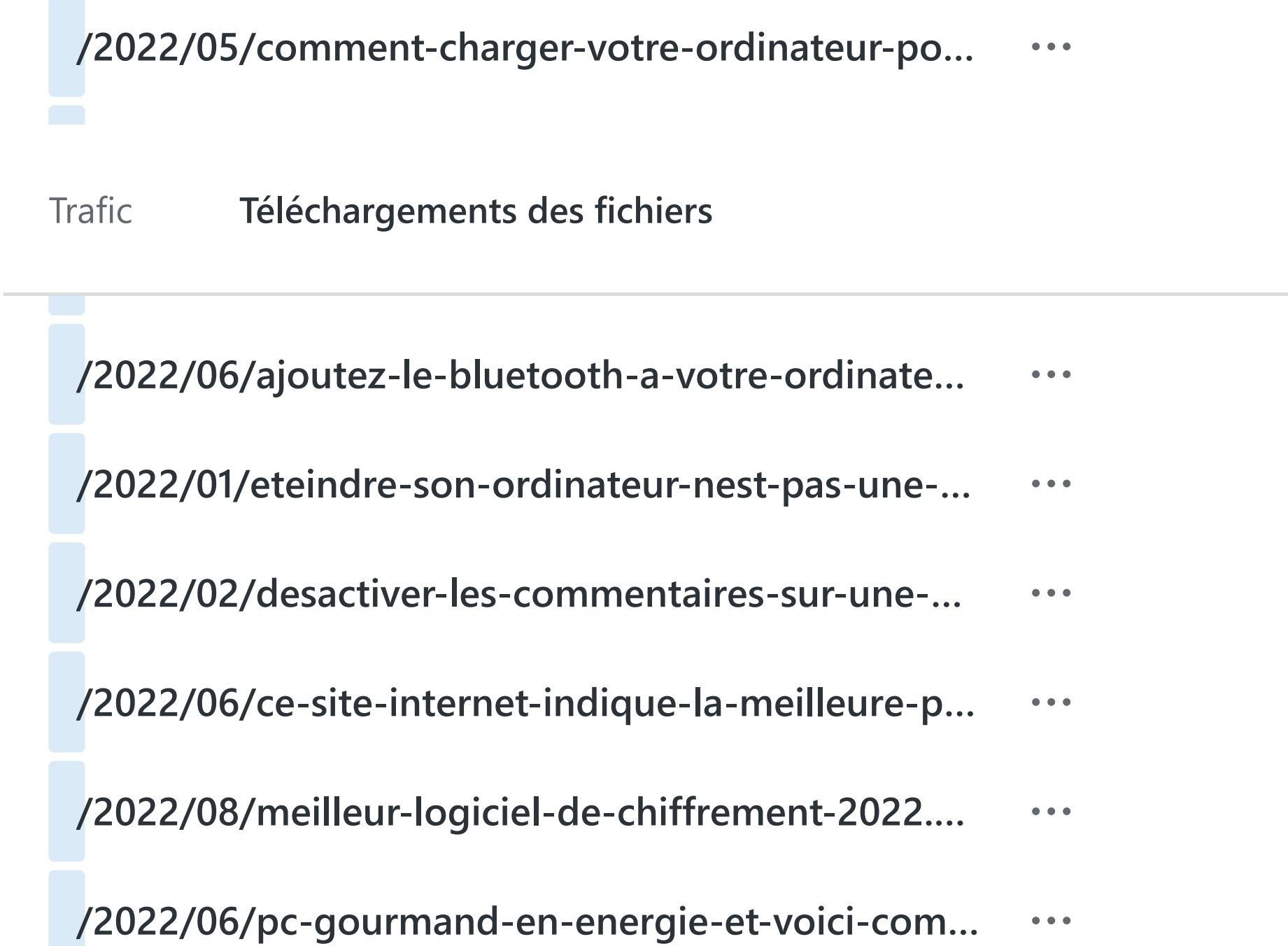

**1**

**1**

**1**

**1**

**1**

**1**

### **/2022/07/comment-changer-la-page-daccueil-pa…**  $\bullet\bullet\bullet$

[Trafic](https://wordpress.com/stats/day/civbdlplus.wordpress.com) **Téléchargements des fichiers**

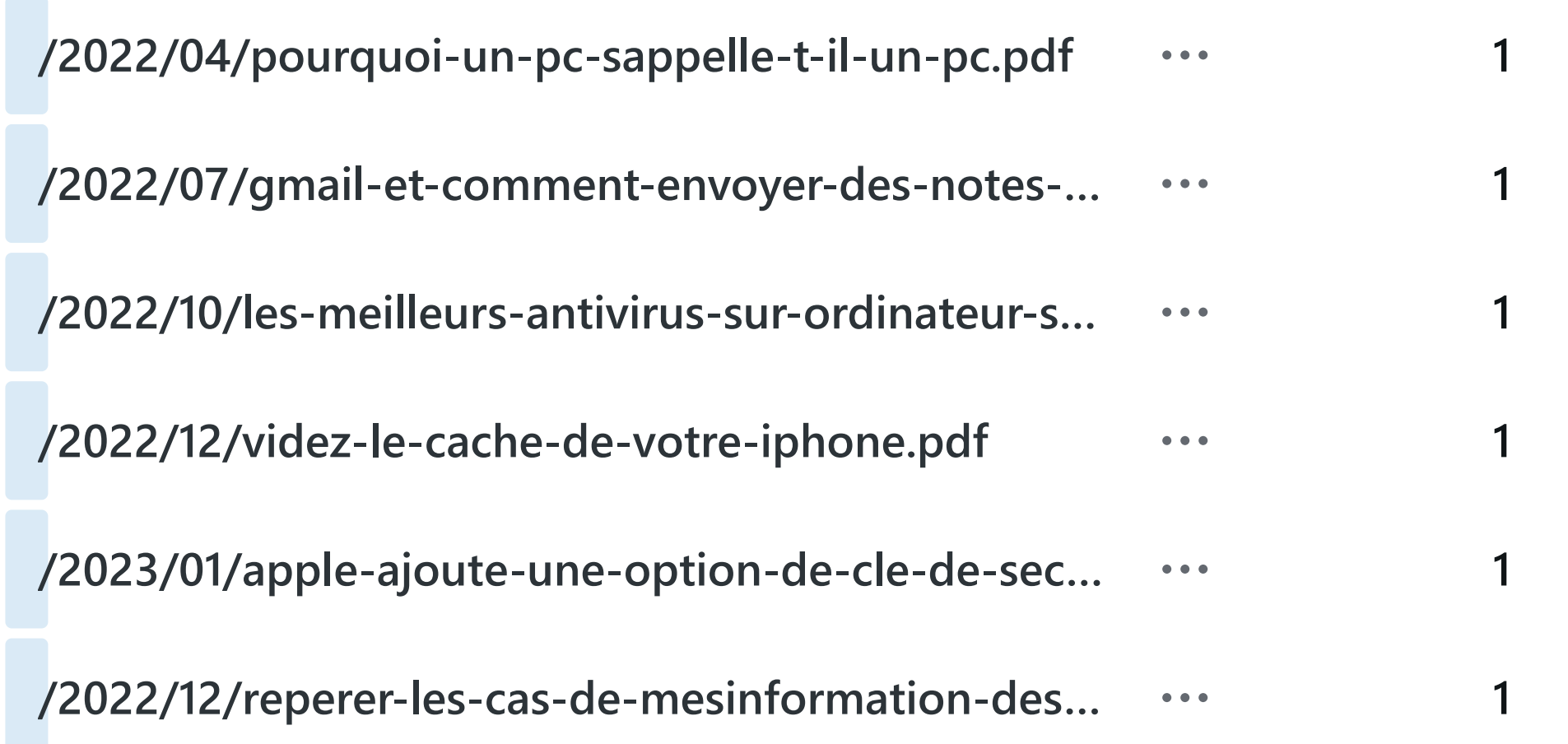

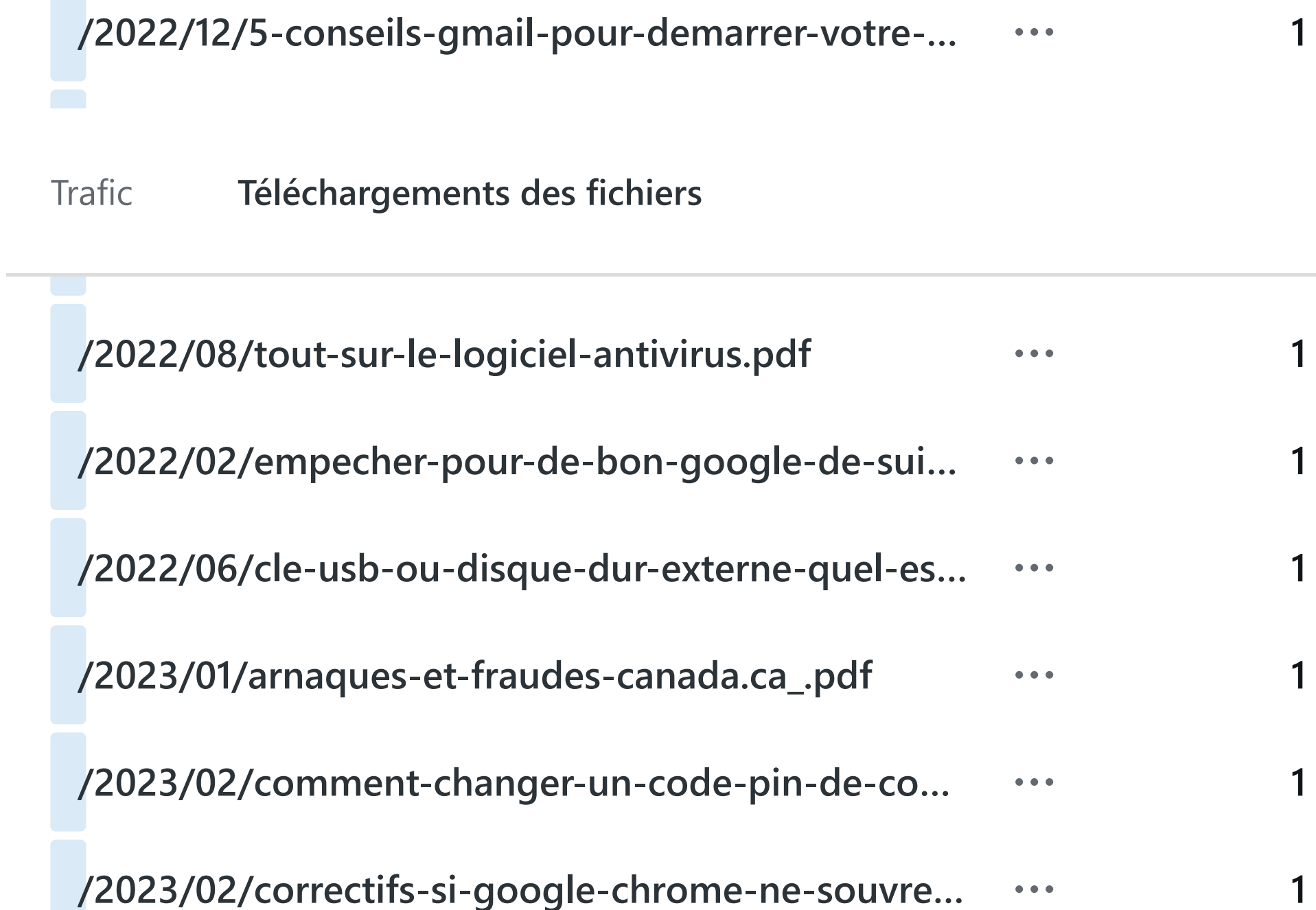

 $\sim$ 

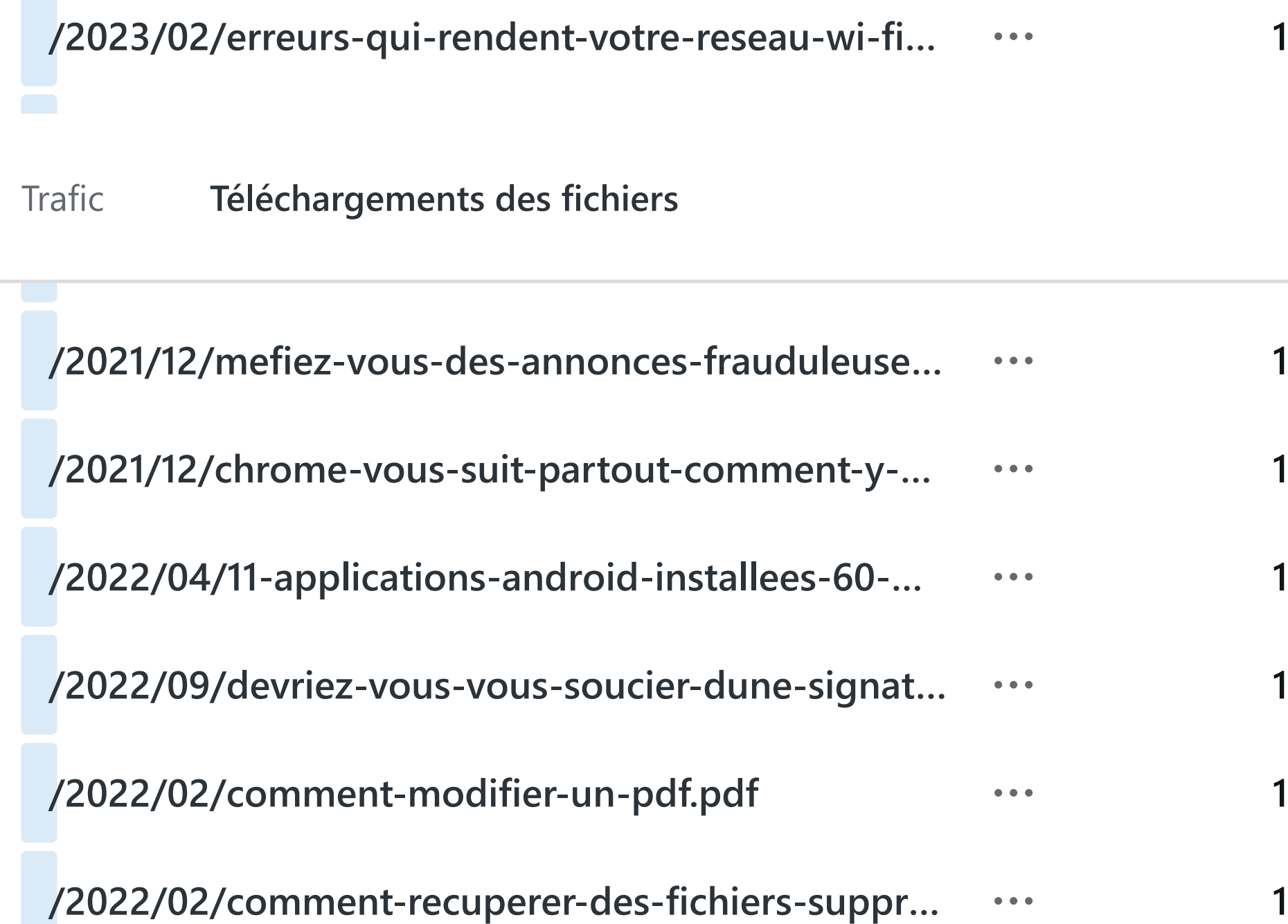

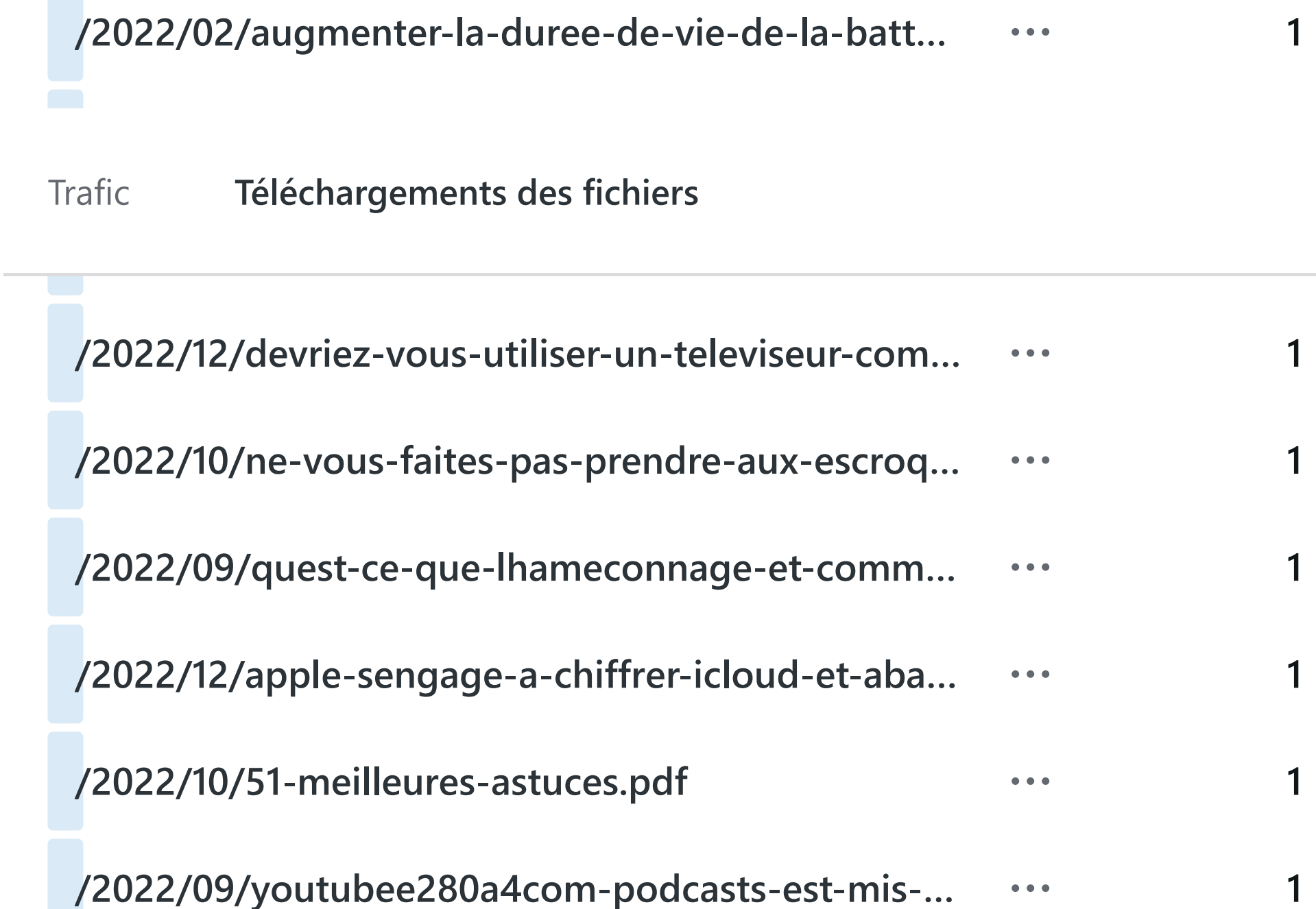

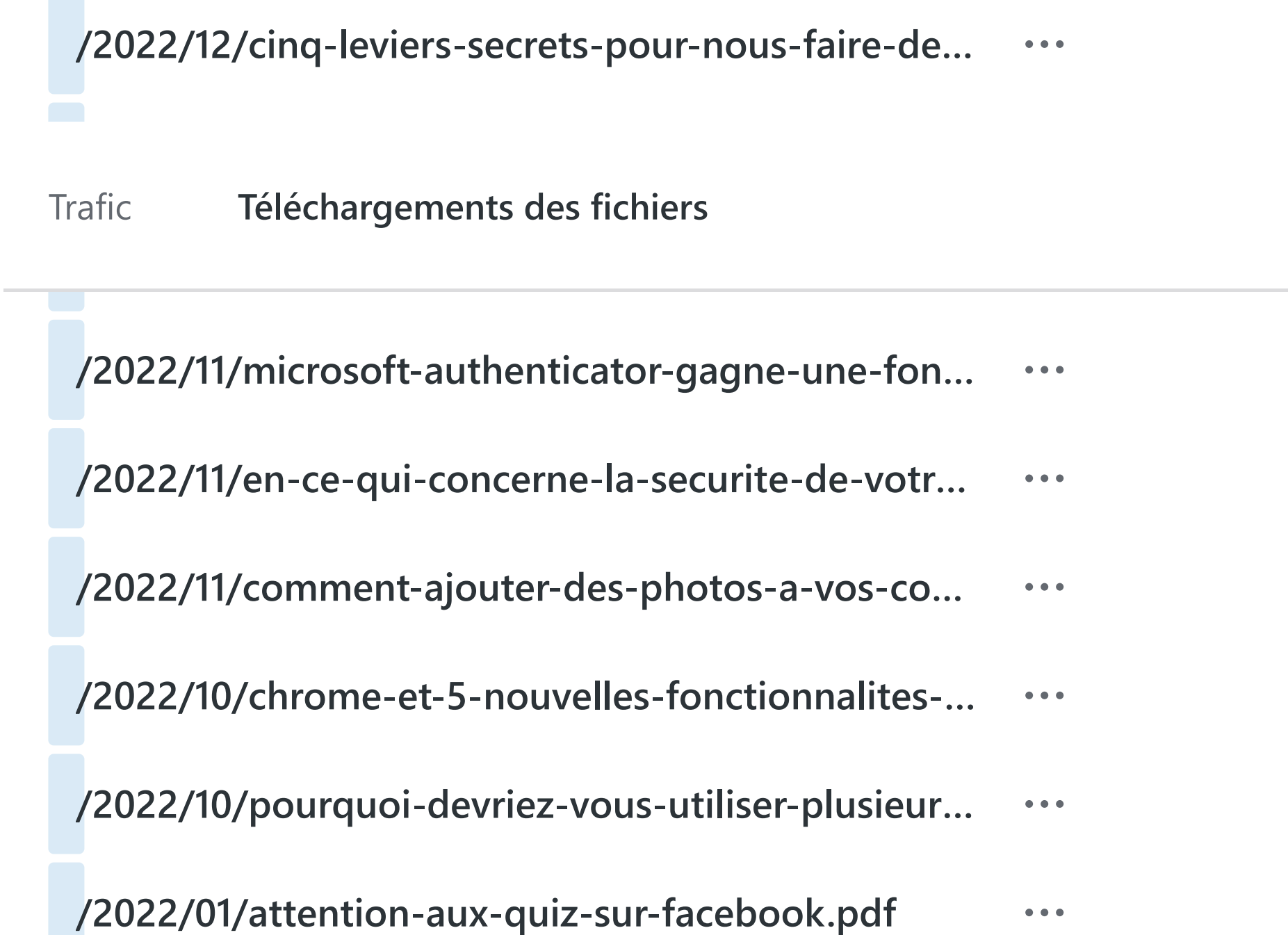

**1**

**1**

**1**

**1**

**1**

**1**

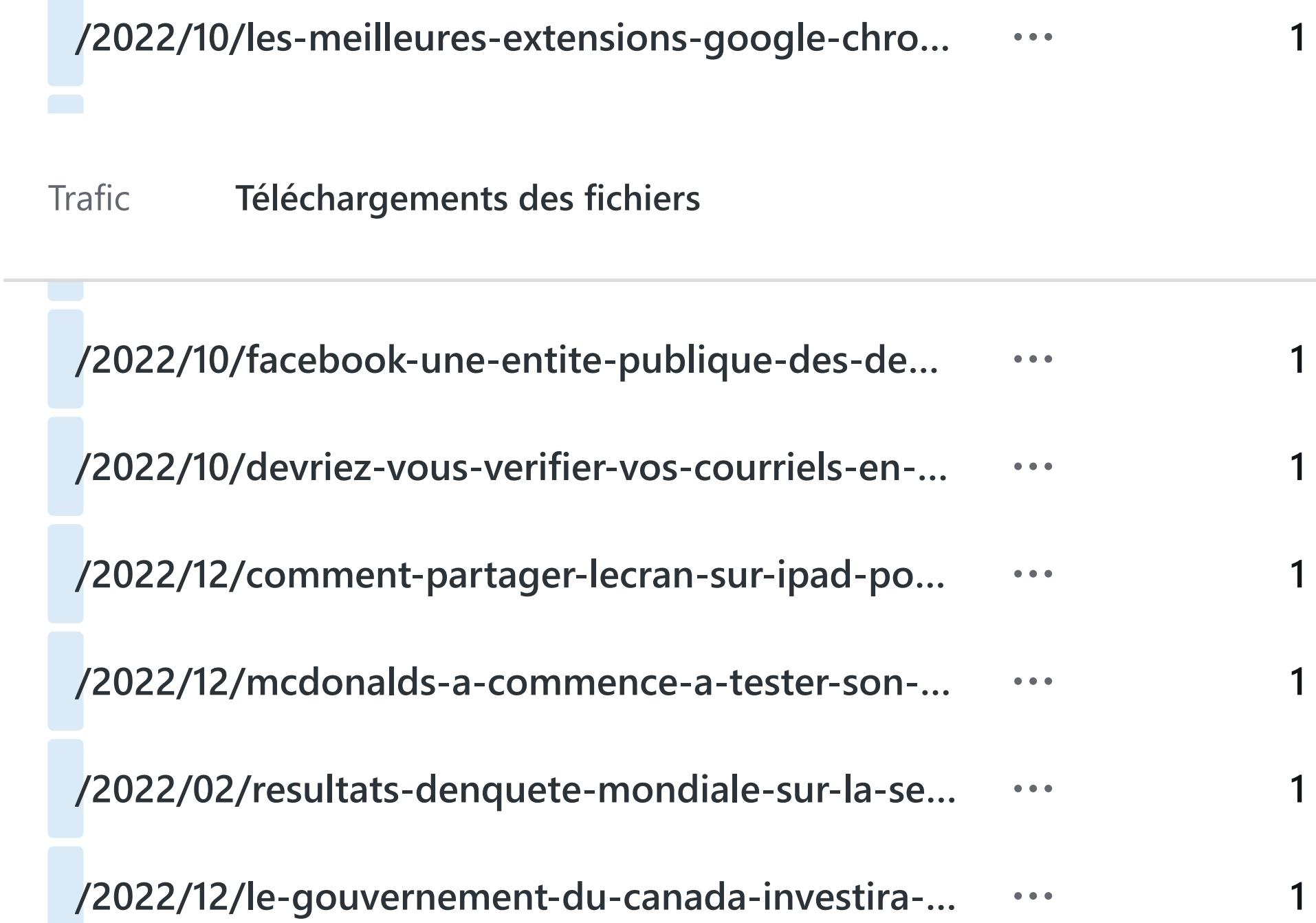

### **/2022/08/comment-reinitialiser-les-parametres-d…**  $\bullet\bullet\bullet$

[Trafic](https://wordpress.com/stats/day/civbdlplus.wordpress.com) **Téléchargements des fichiers**

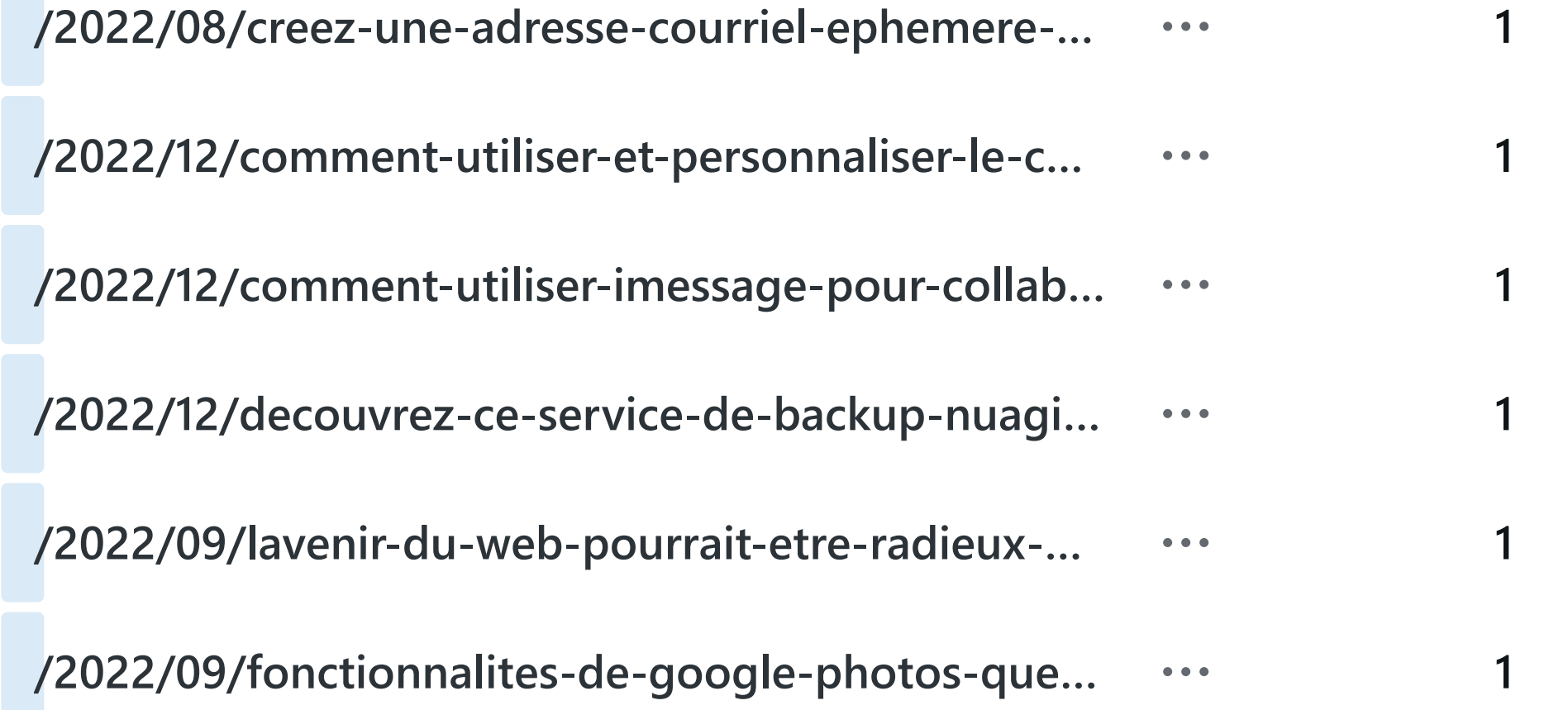

### **/2022/06/explorez-longueuil-application.pdf**

[Trafic](https://wordpress.com/stats/day/civbdlplus.wordpress.com) **Téléchargements des fichiers**

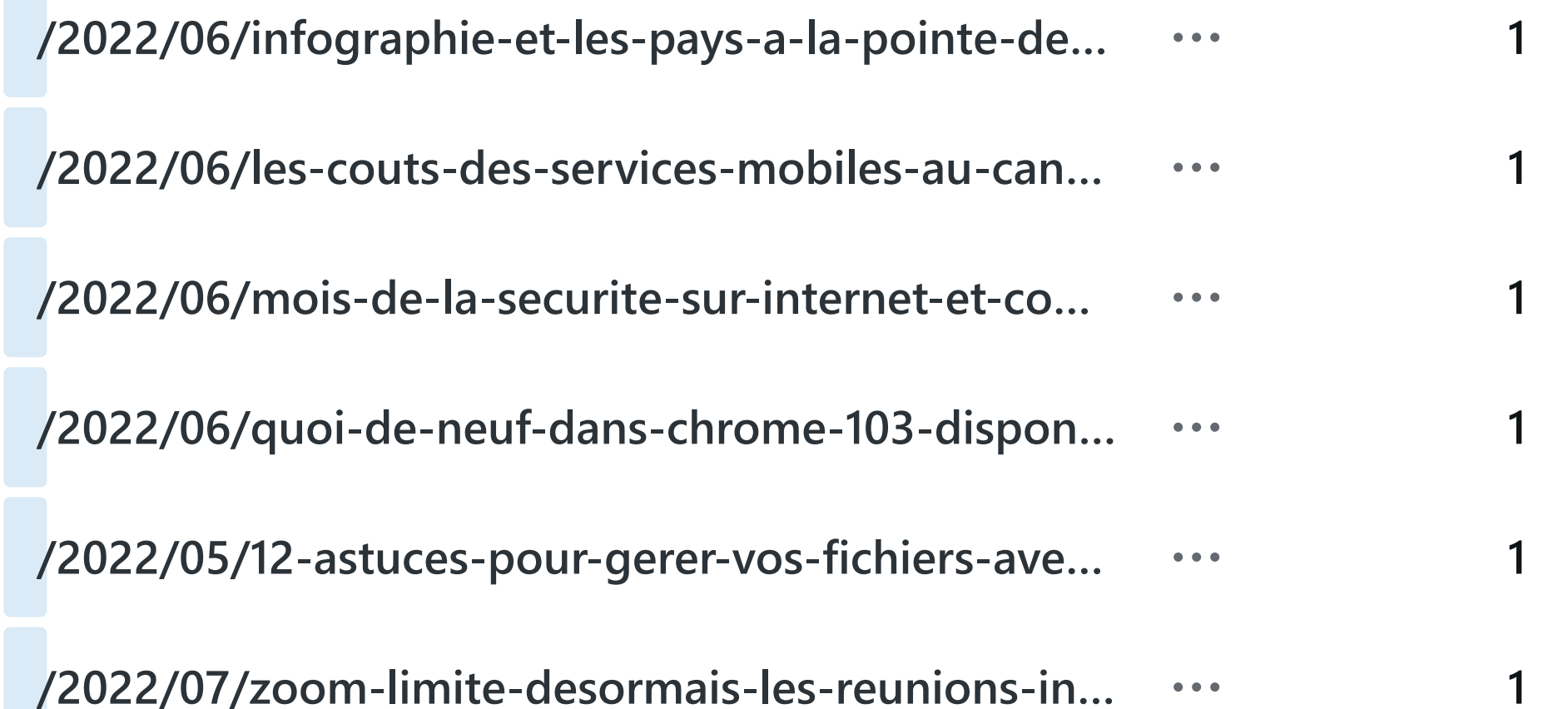

**1**

 $\bullet\hspace{0.1cm} \bullet\hspace{0.1cm} \bullet\hspace{0.1cm} \bullet$ 

#### **/2022/06/trouvez-la-station-dessence-la-plus-pr…**  $\bullet\bullet\bullet$

[Trafic](https://wordpress.com/stats/day/civbdlplus.wordpress.com) **Téléchargements des fichiers**

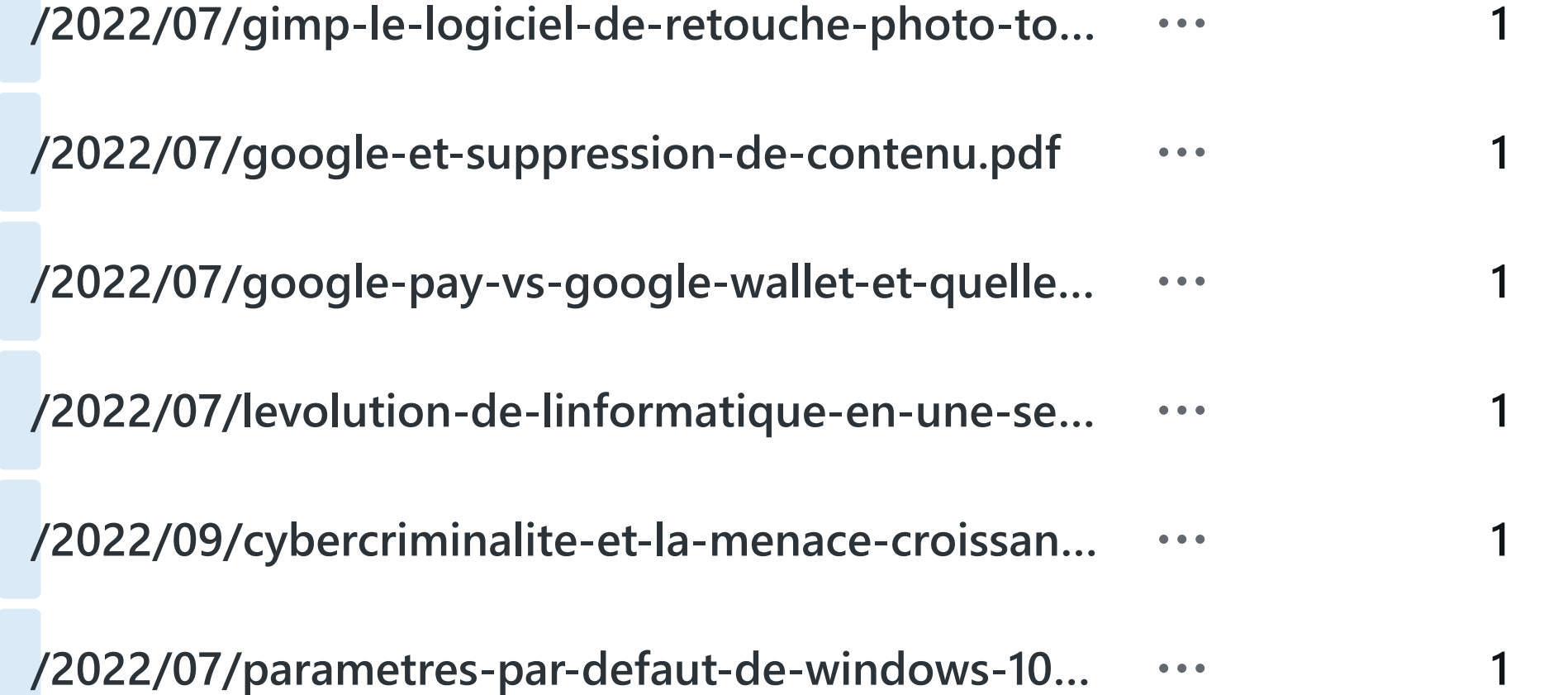

# **/2022/07/quest-ce-quun-navigateur-prive.pdf**  $\bullet$   $\bullet$   $\bullet$ [Trafic](https://wordpress.com/stats/day/civbdlplus.wordpress.com) **Téléchargements des fichiers/2022/04/jpg-vs-jpeg-et-sont-ils-la-meme-chose… /2022/08/comment-optimiser-et-augmenter-la-v…** . . . **/2022/04/photo-anonymizer-pour-supprimer-les…** . . . **/2022/10/avantages-du-nuage.pdf**  $\bullet$   $\bullet$   $\bullet$ **/2022/11/windows-powertoys.pdf**  $\bullet\hspace{0.4mm}\bullet\hspace{0.4mm}\bullet\hspace{0.4mm}$ **/2022/08/la-difference-entre-les-multiprises-et-l…**  $\bullet$   $\bullet$   $\bullet$

**1**

**1**

**1**

**1**

**1**

**1**

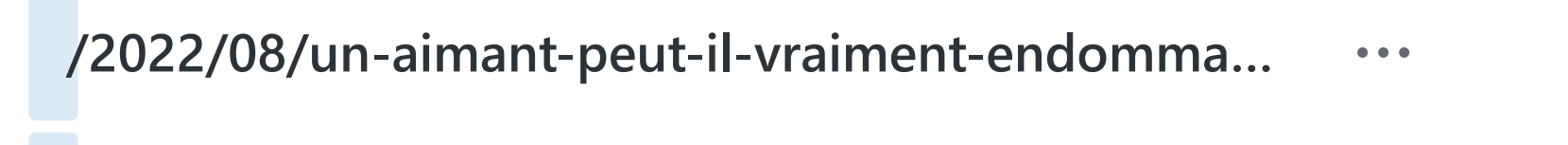

**/2022/09/cette-app-gratuite-filme-1-seconde-de…**  $\bullet$   $\bullet$   $\bullet$ 

**/2023/01/comment-vider-le-cache-sur-votre-tele…**  $\bullet\hspace{0.1cm} \bullet\hspace{0.1cm} \bullet\hspace{0.1cm} \bullet$ 

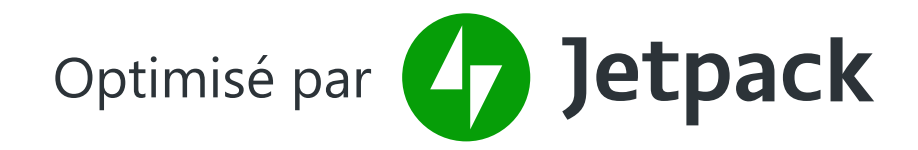

**1**

**1**